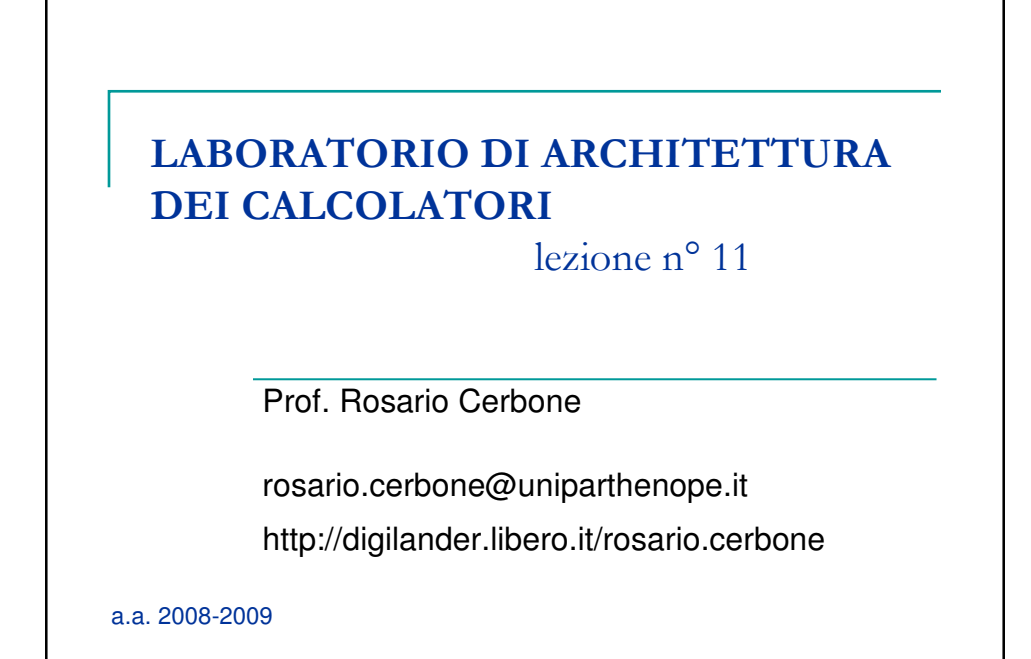

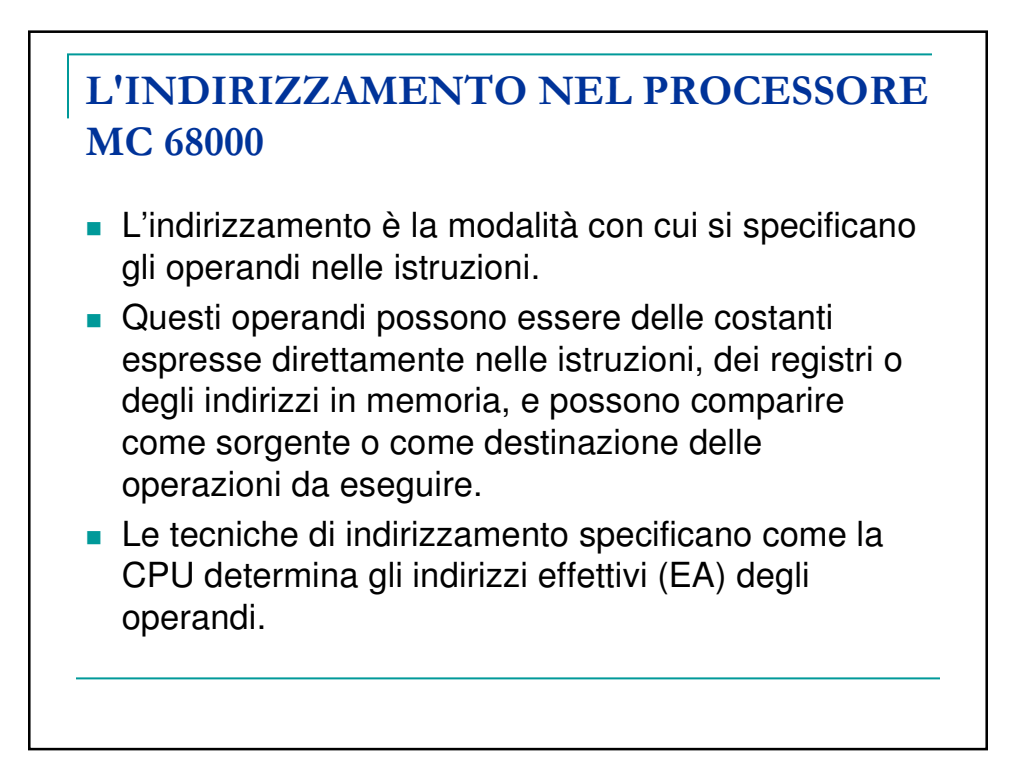

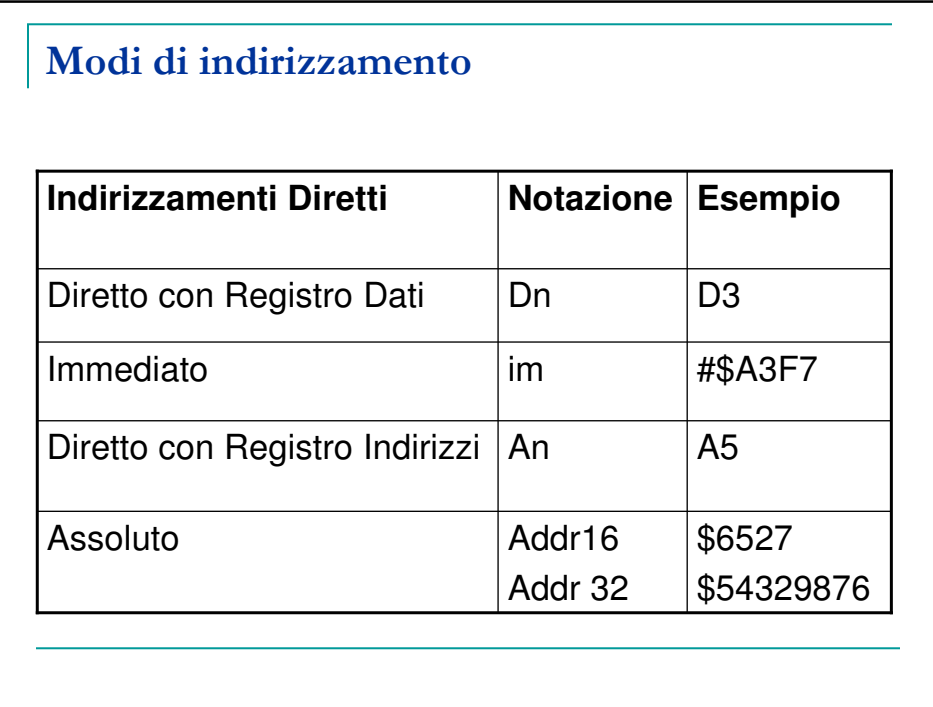

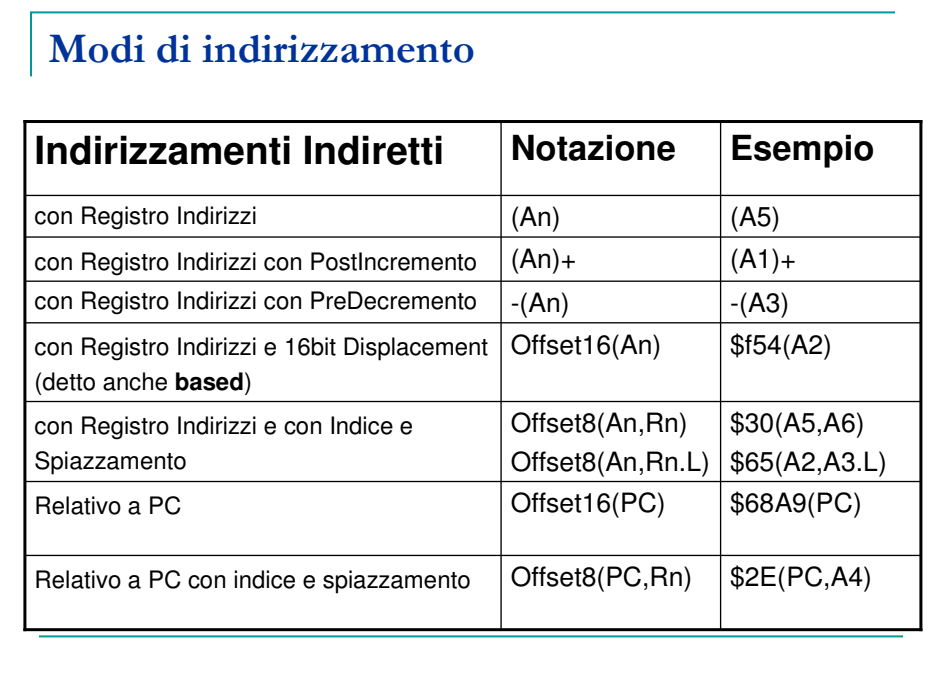

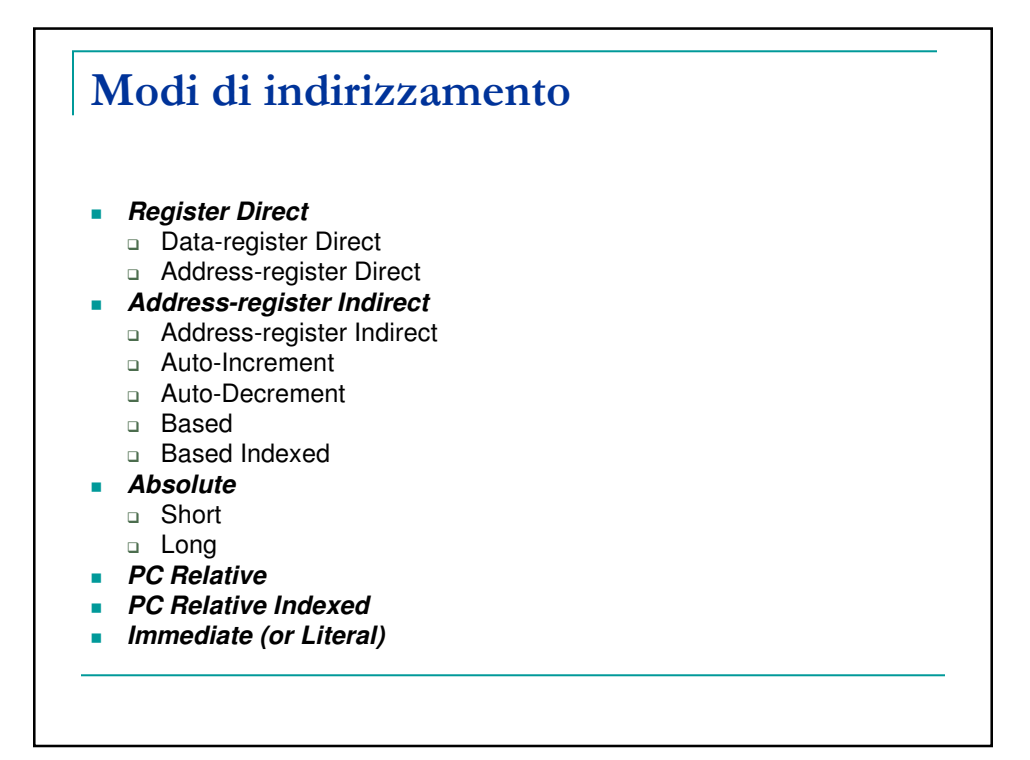

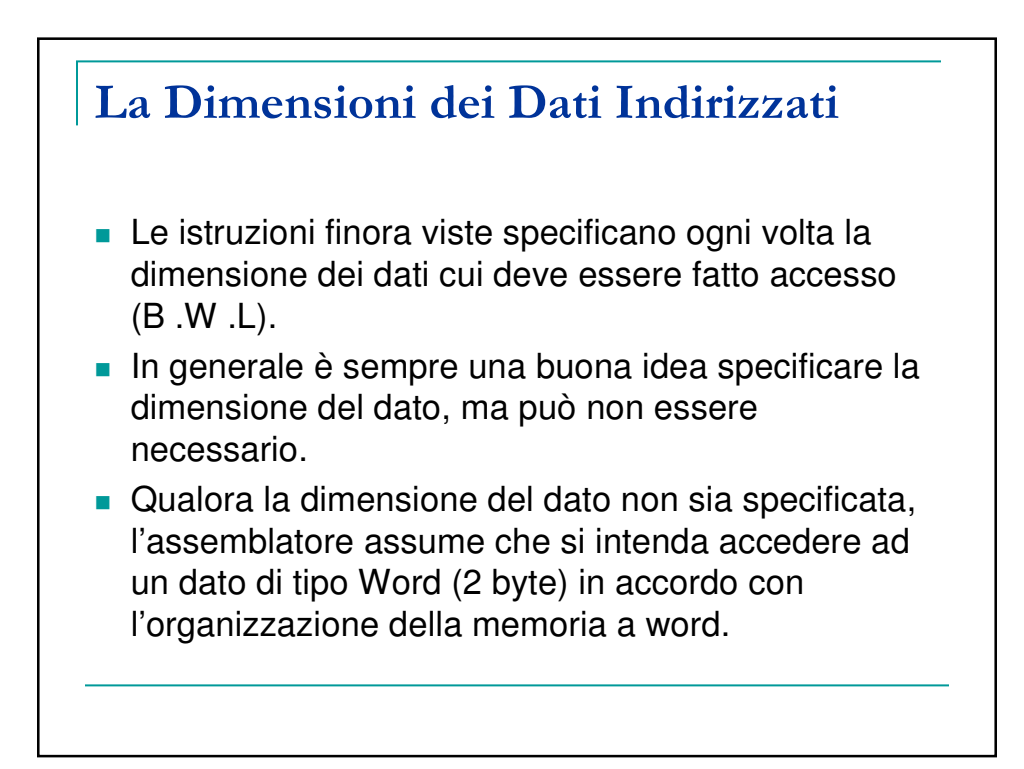

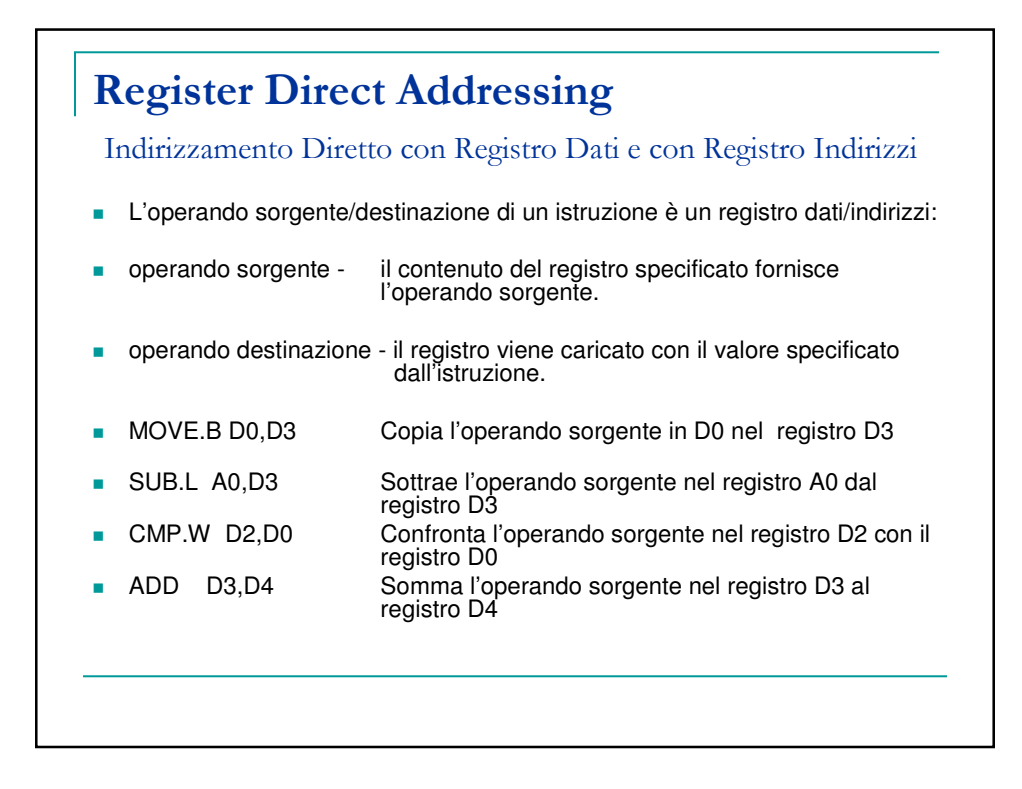

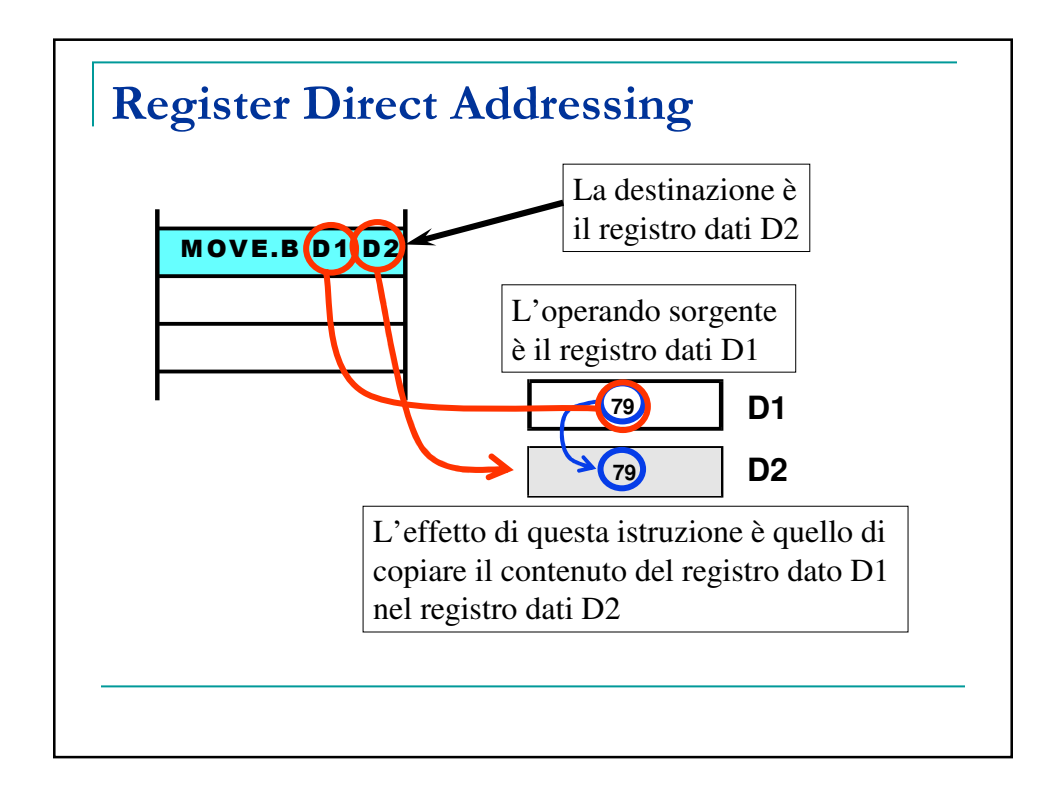

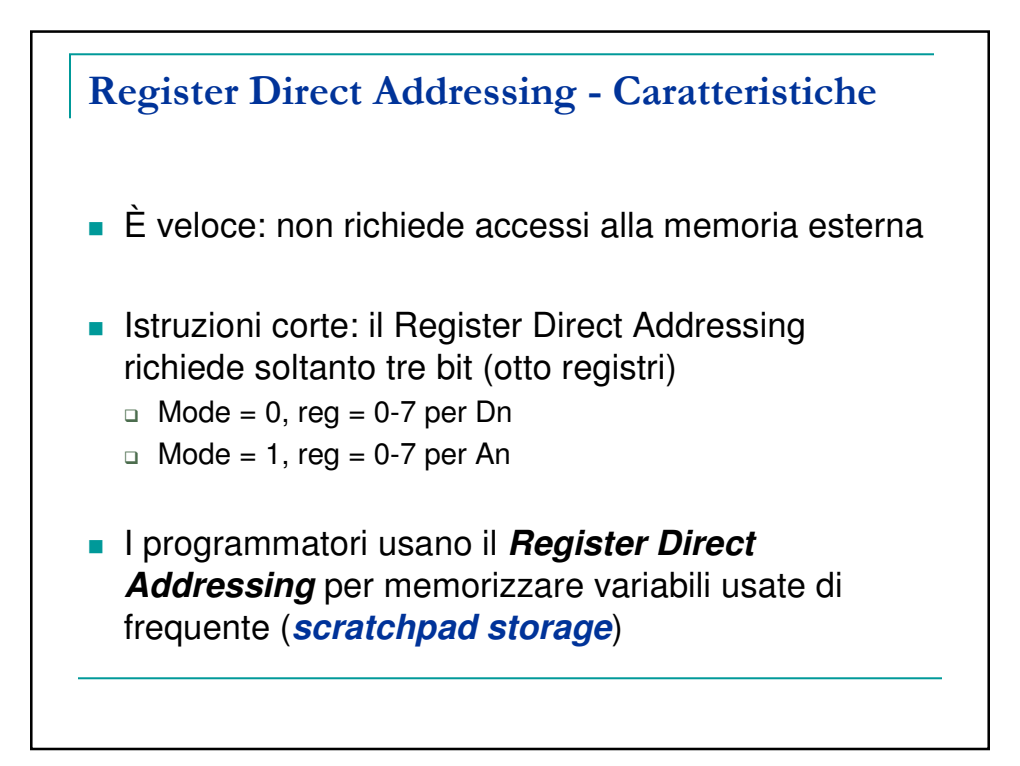

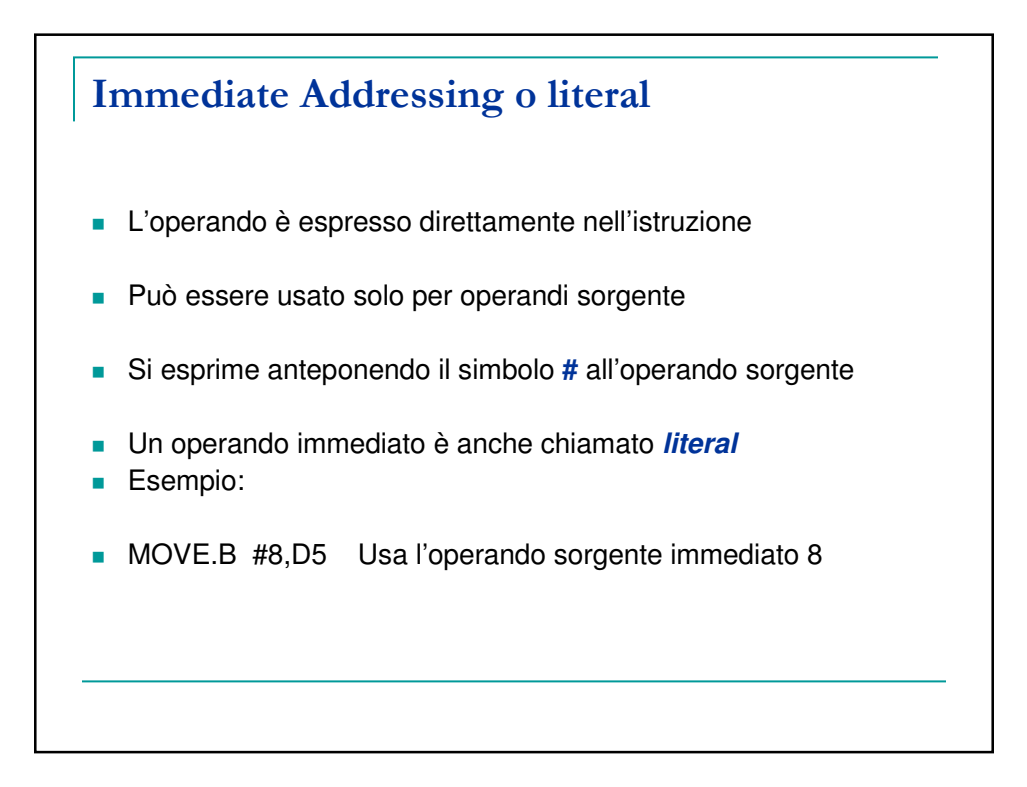

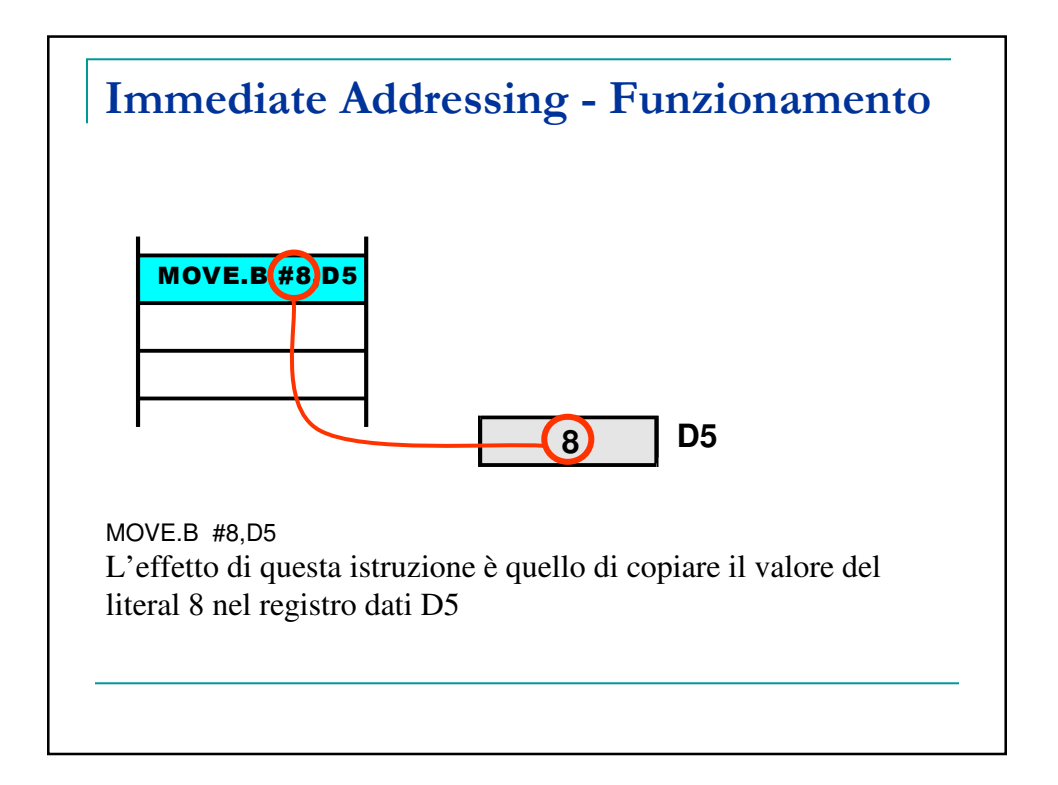

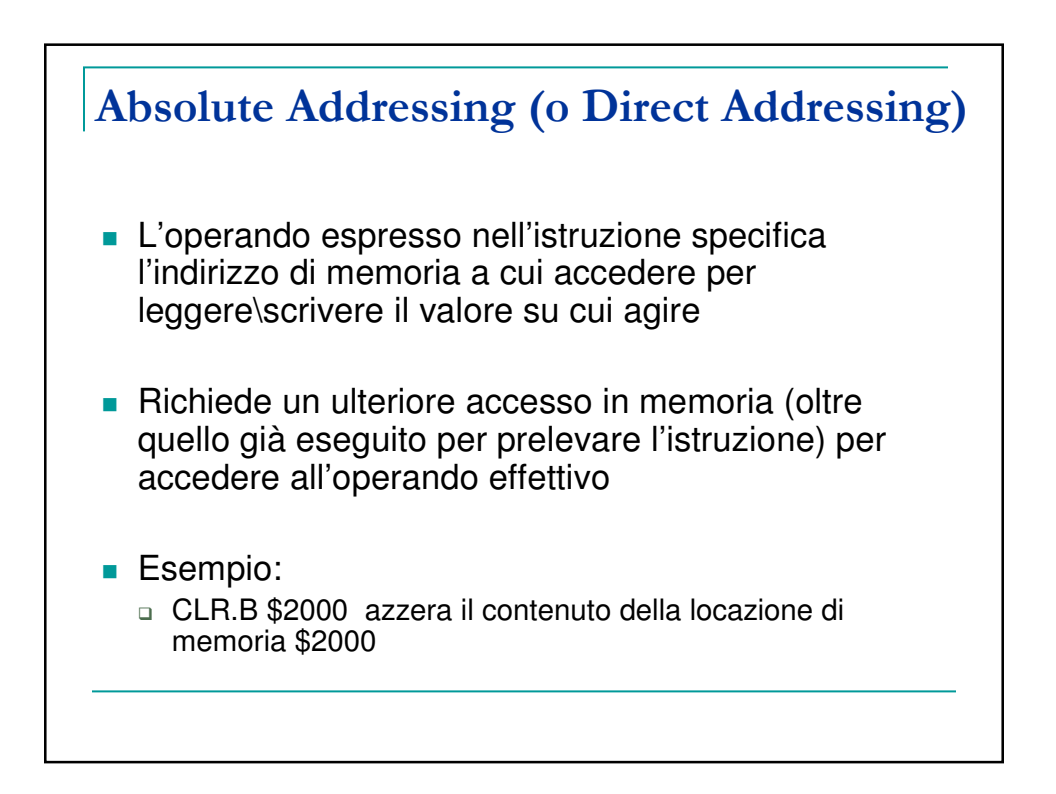

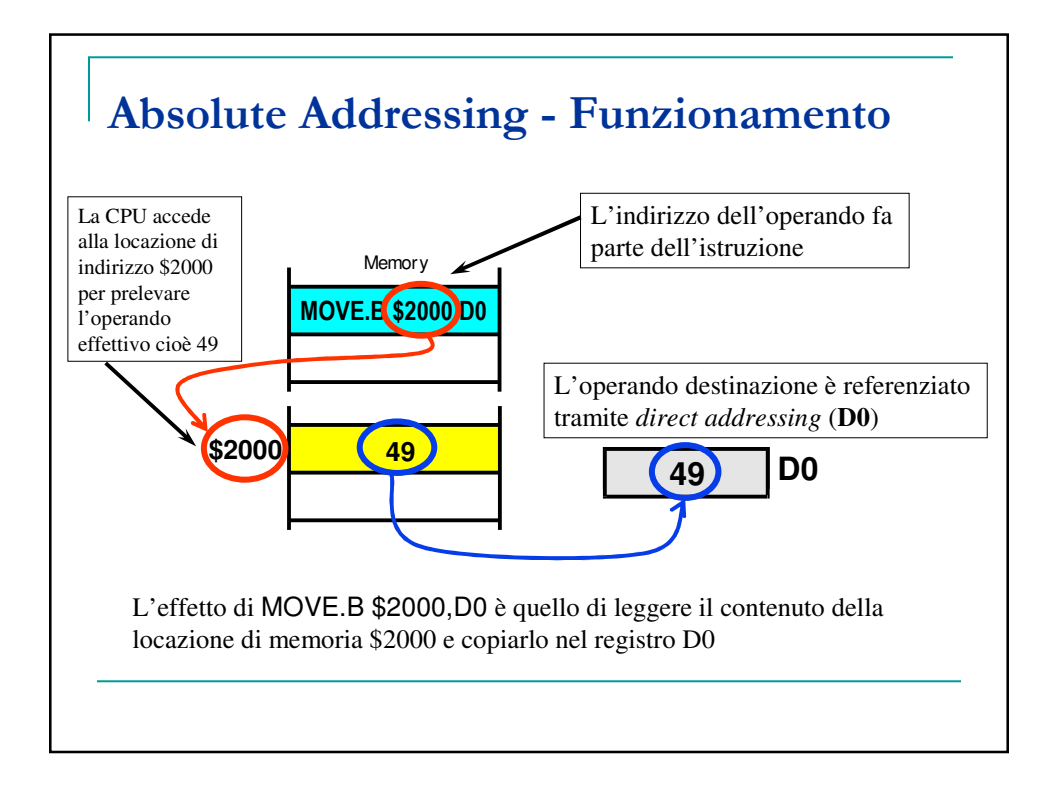

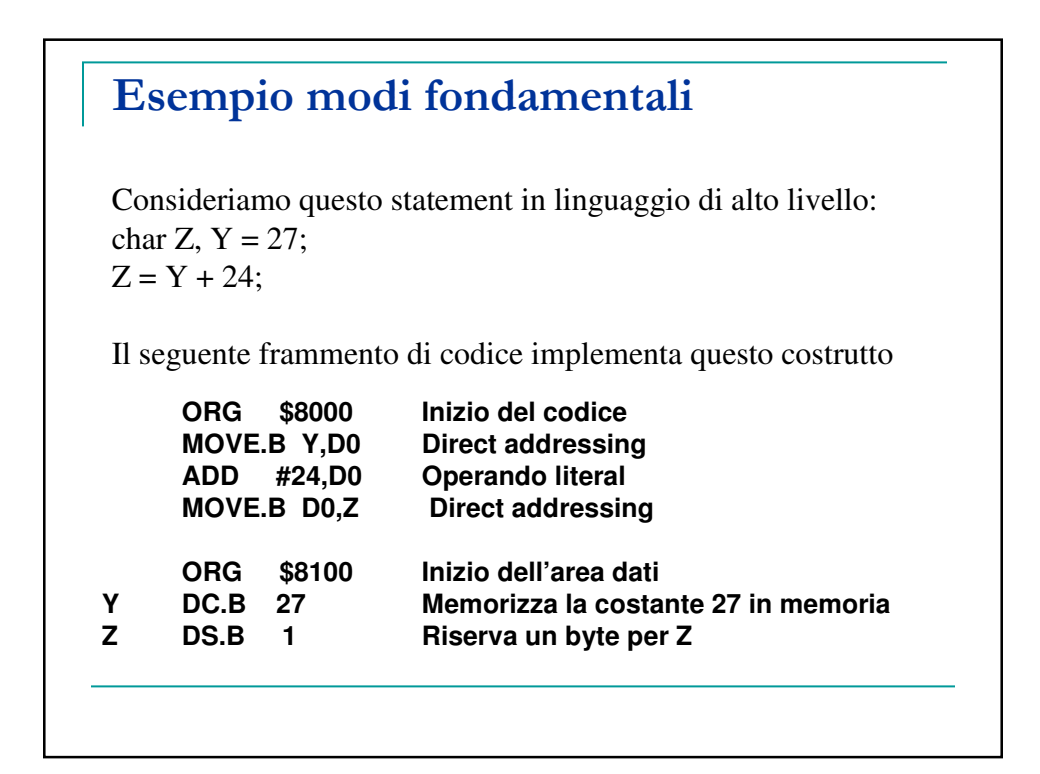

## Riepilogo modi fondamentali

**Register direct addressing**- usato per variabili d'uso frequente che conviene mantenere nei registri di macchina

**Literal (immediate) addressing**- usato per valori costanti espressi direttamente dal programmatore

**Direct (absolute) addressing**- usato per variabili che risiedono in memoria centrale

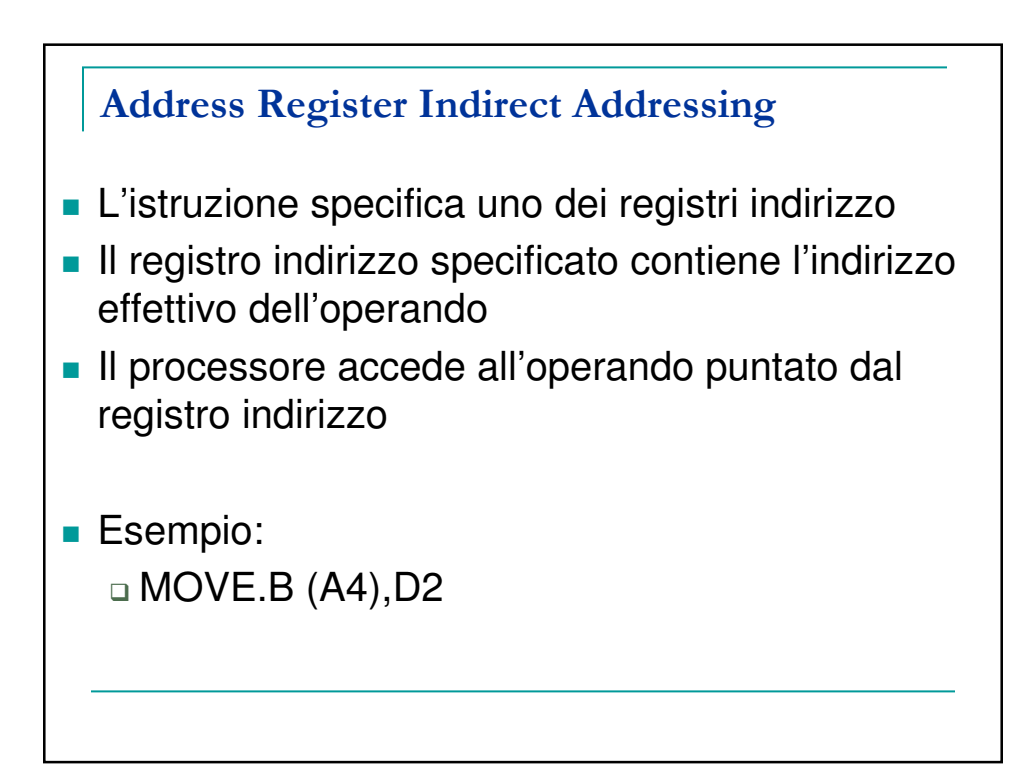

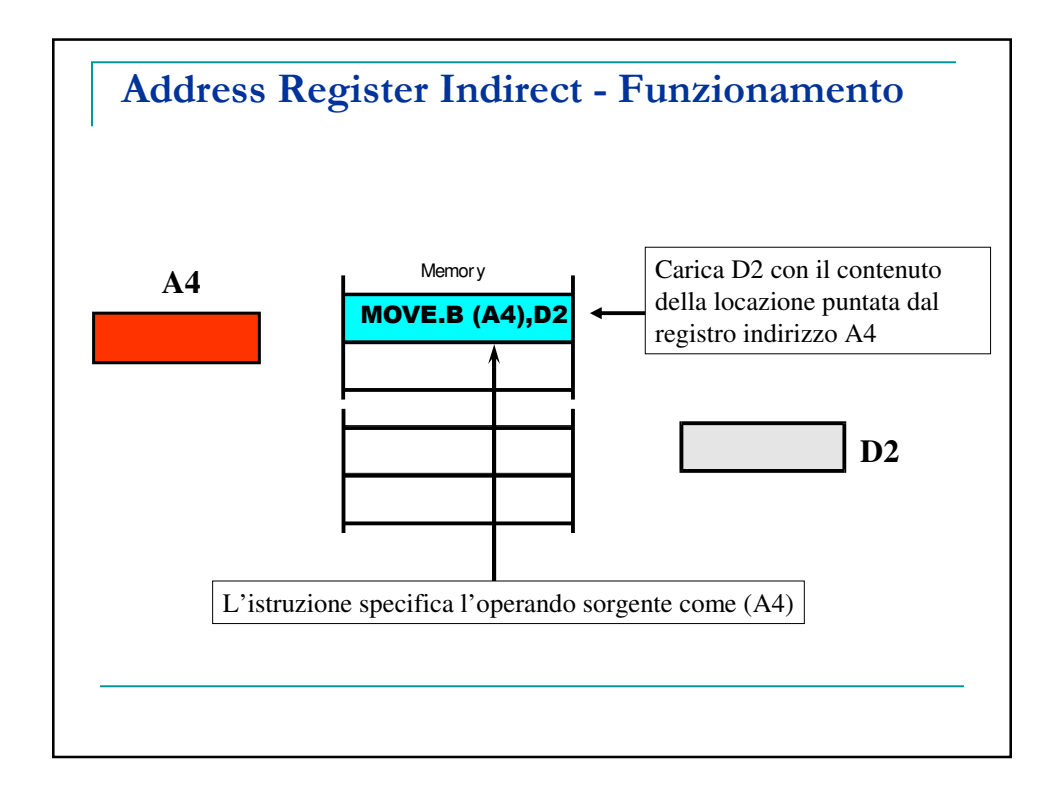

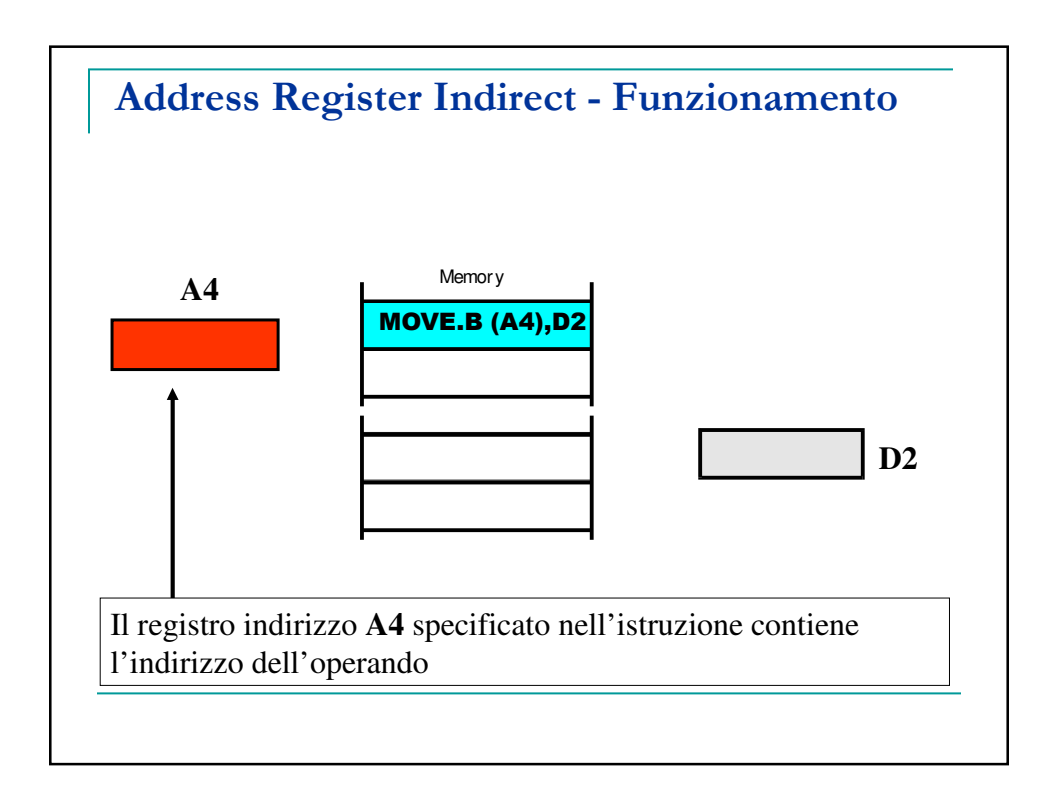

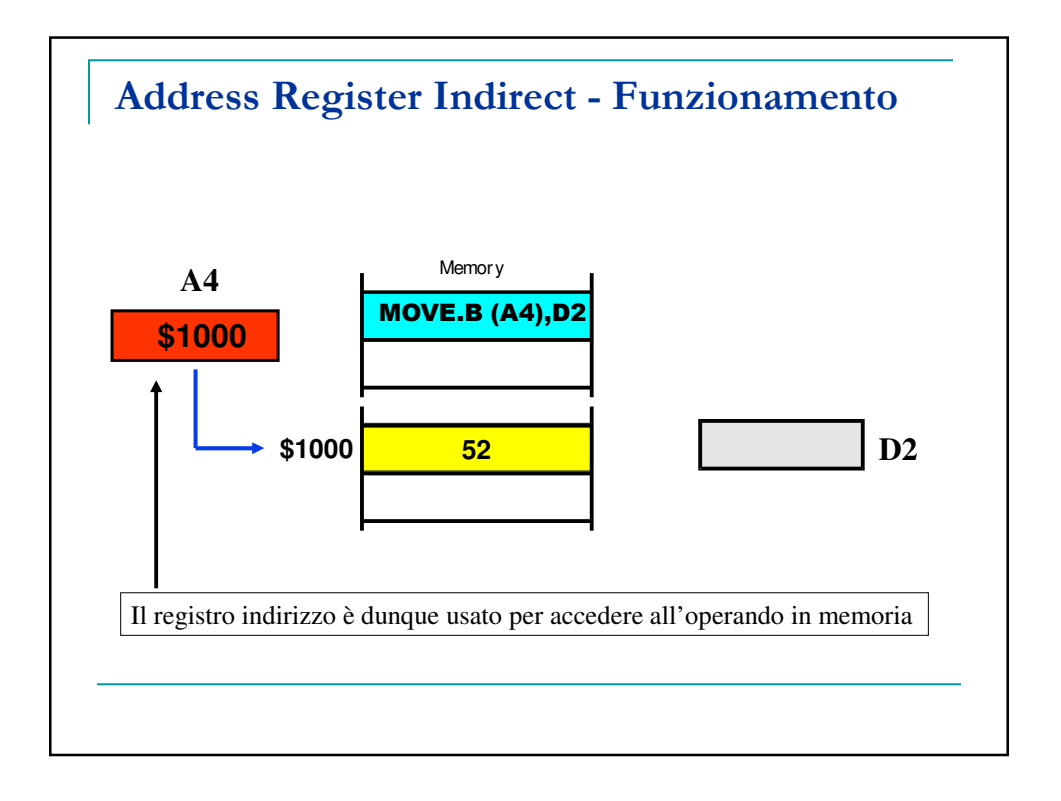

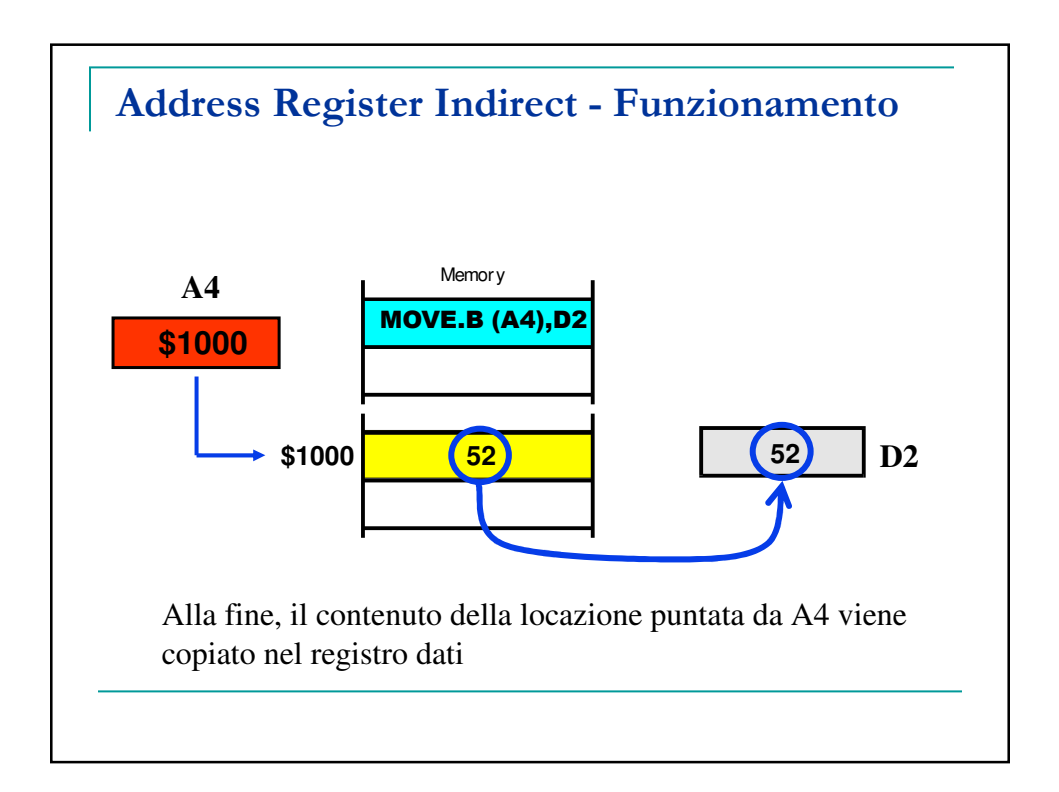

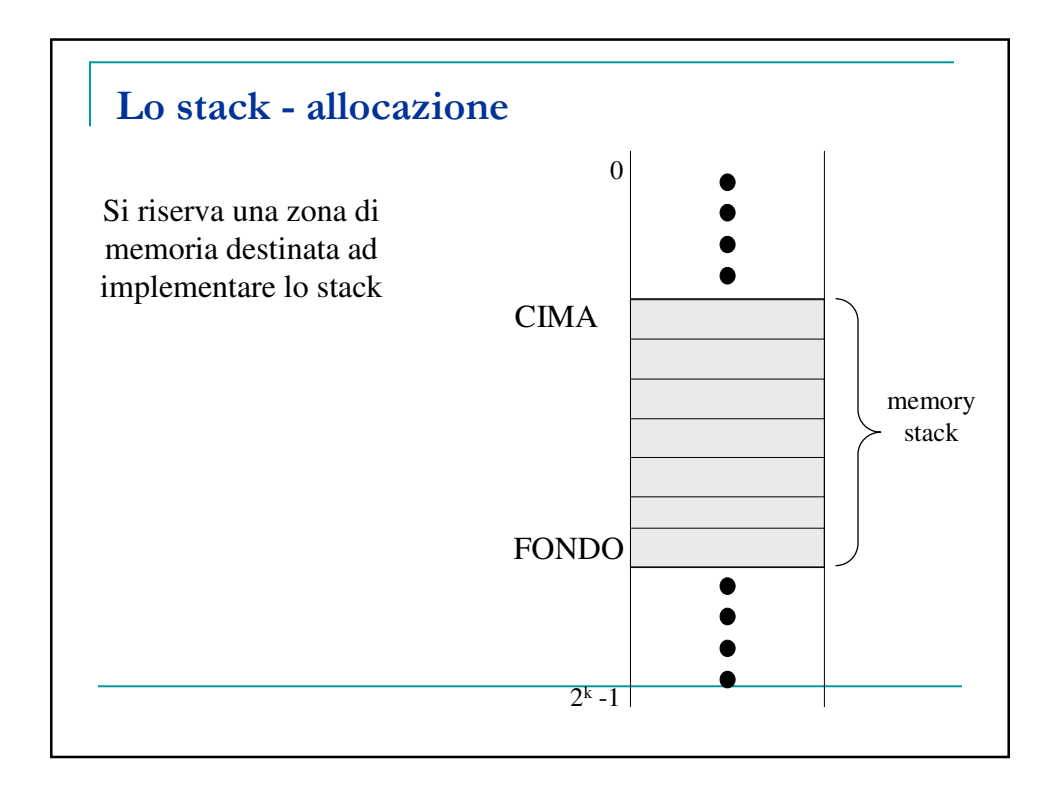

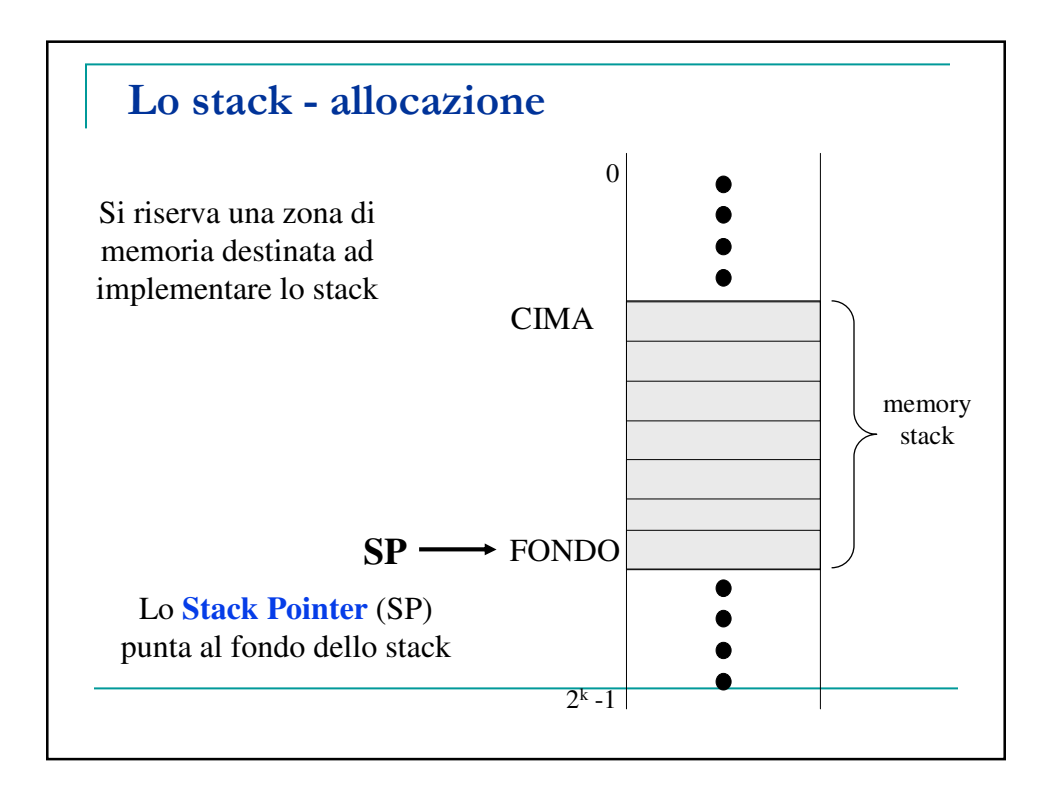

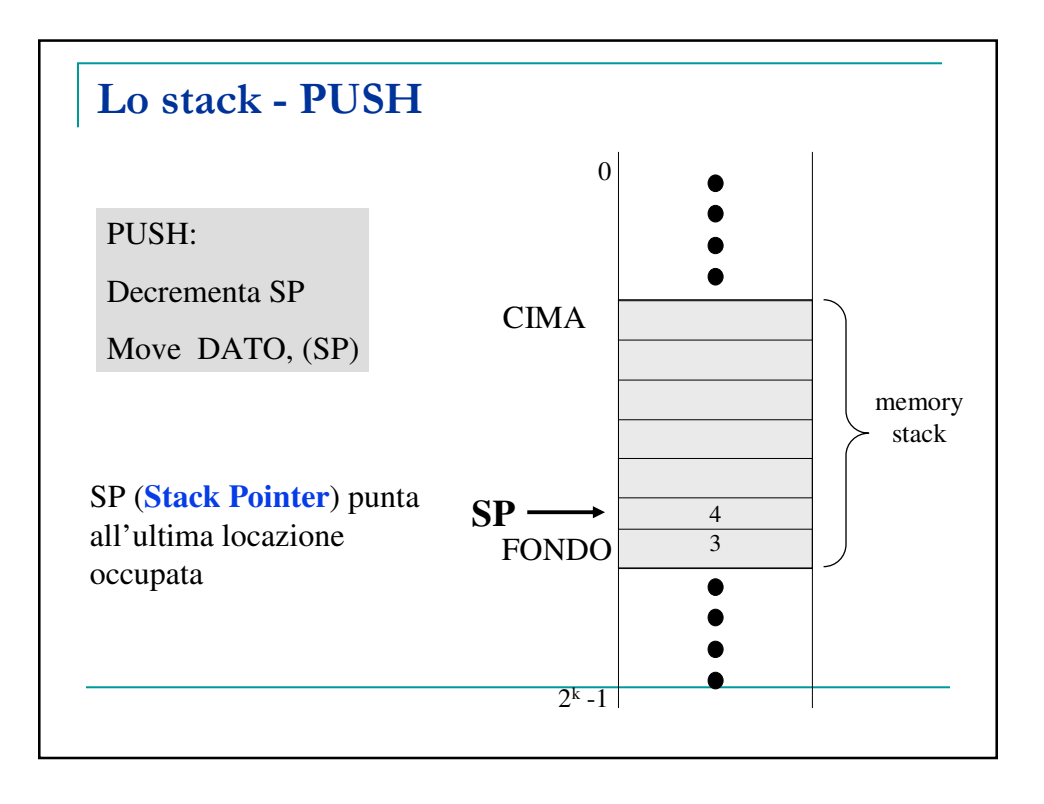

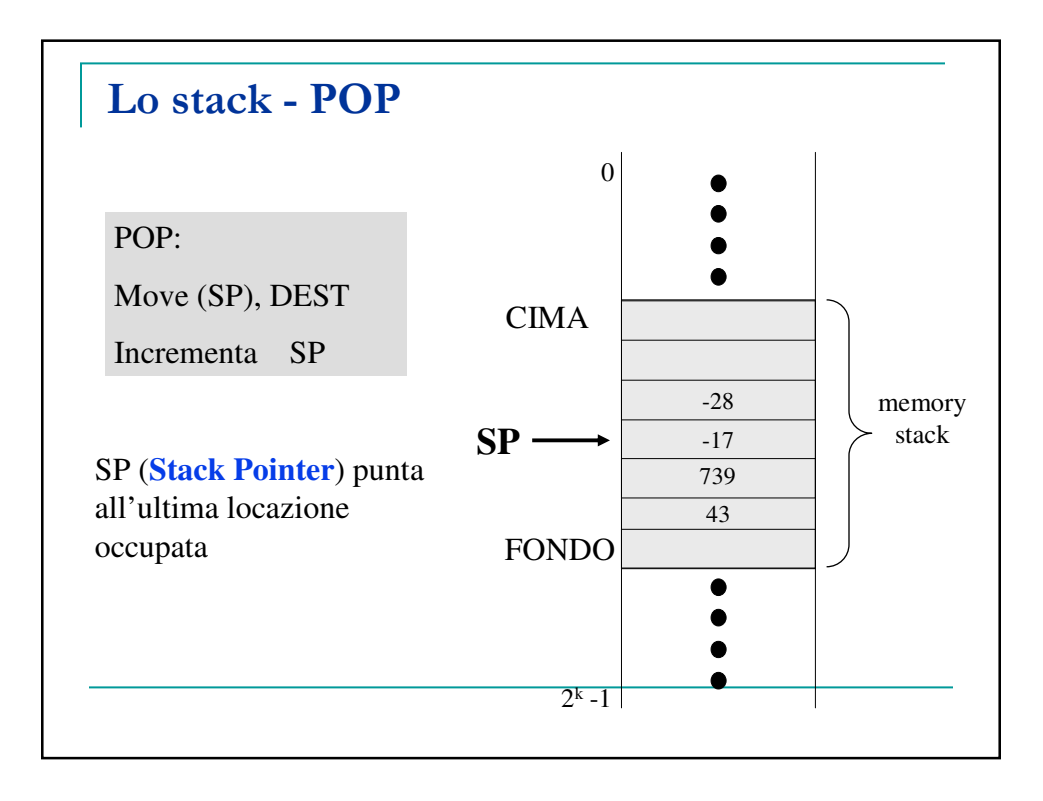

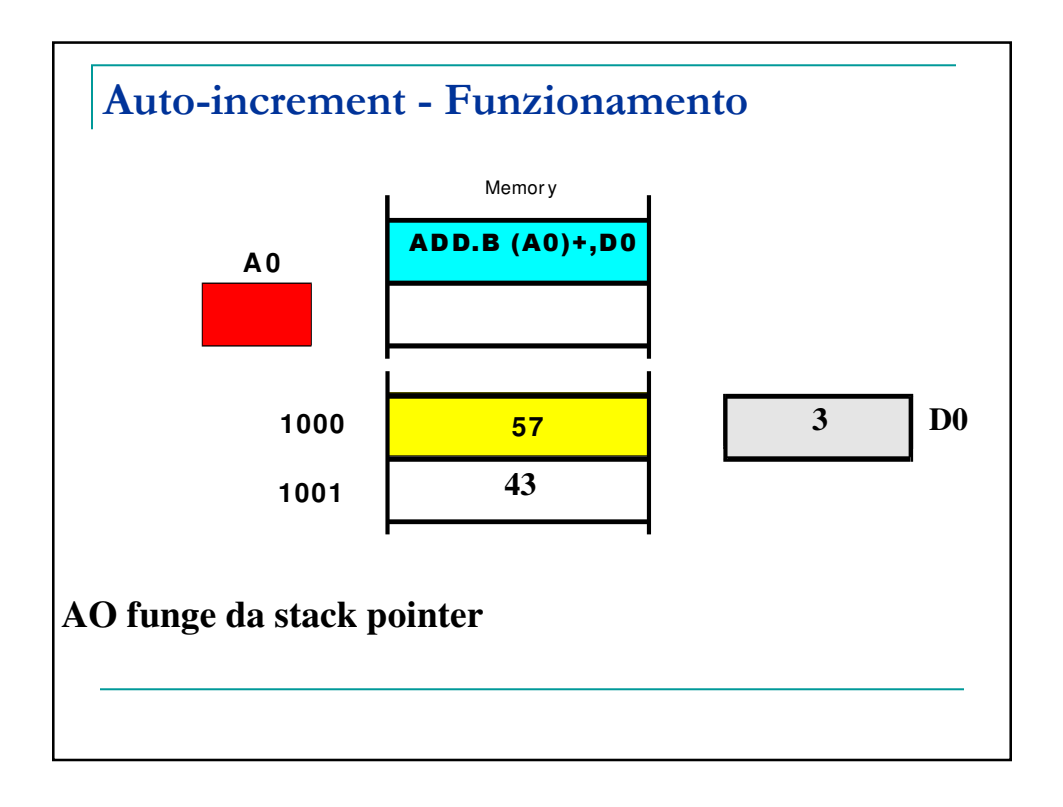

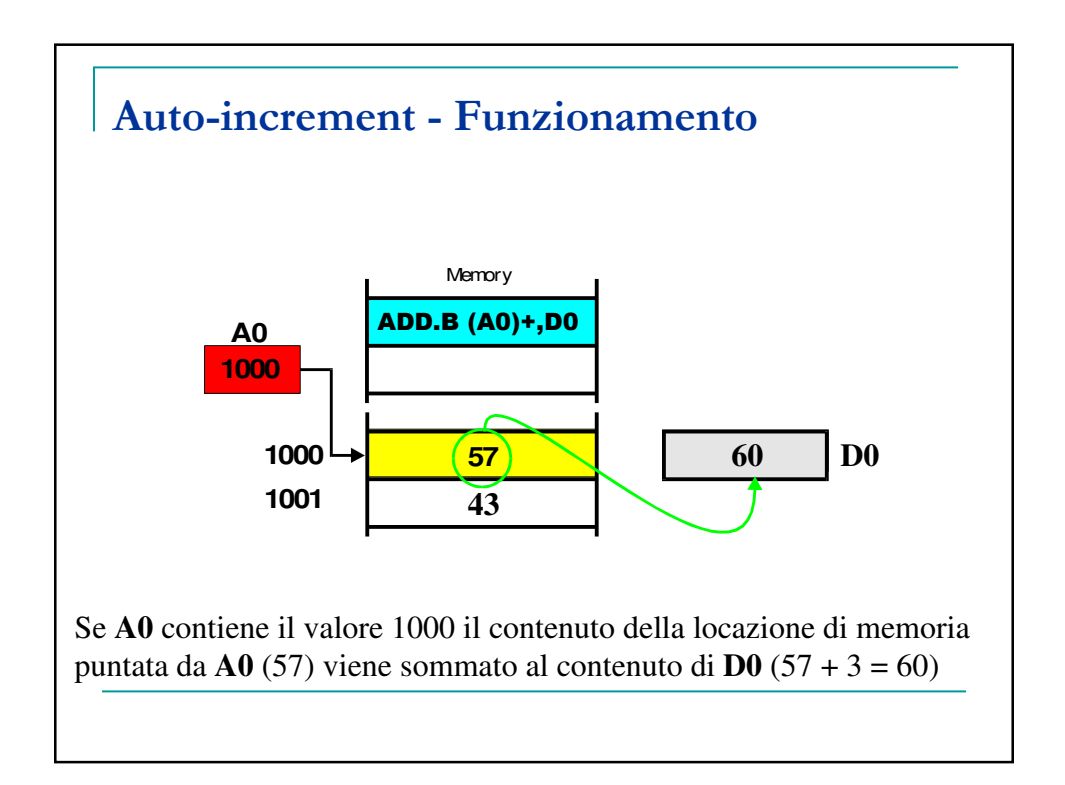

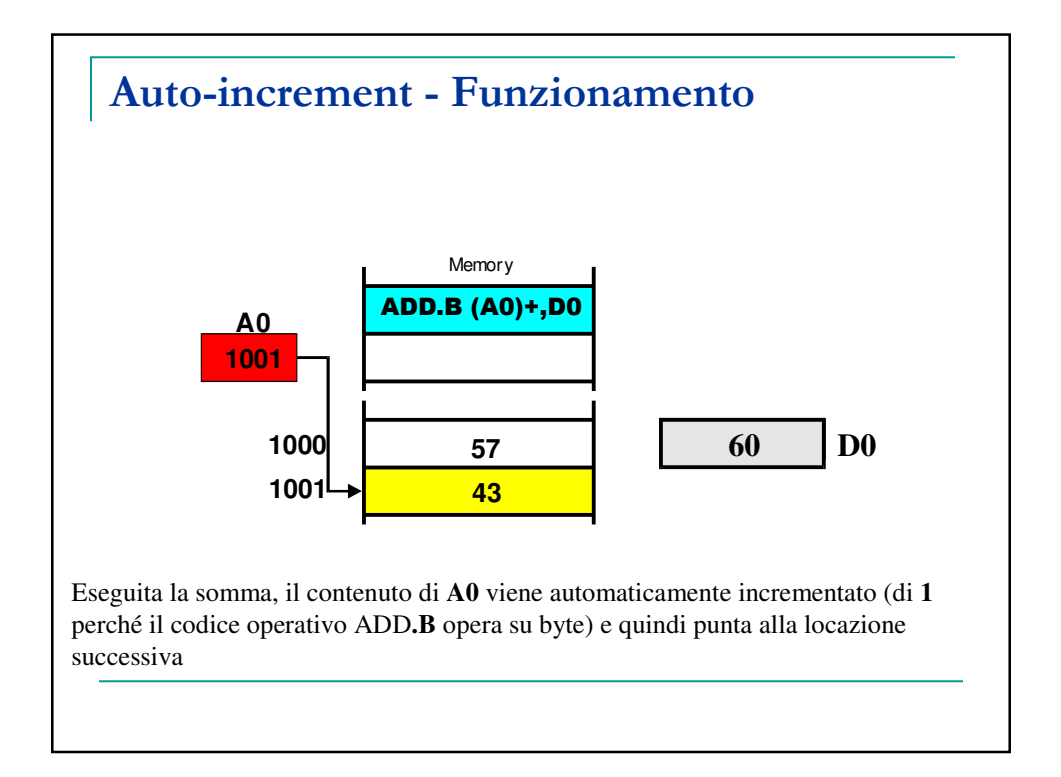

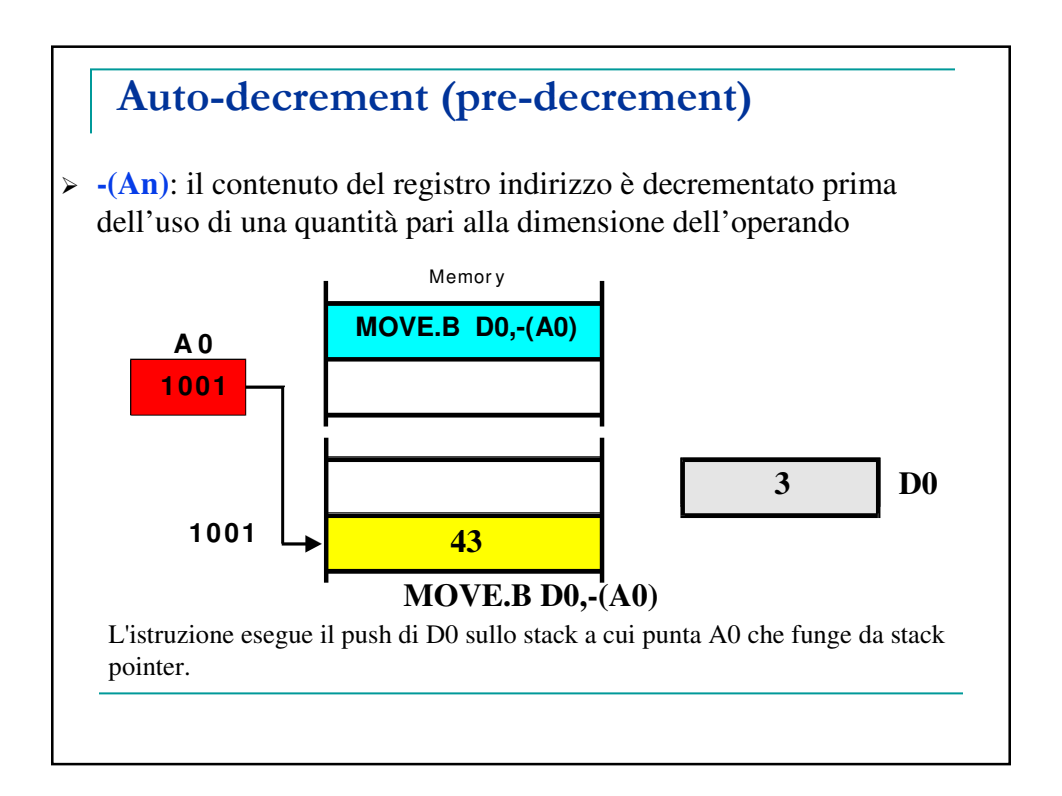

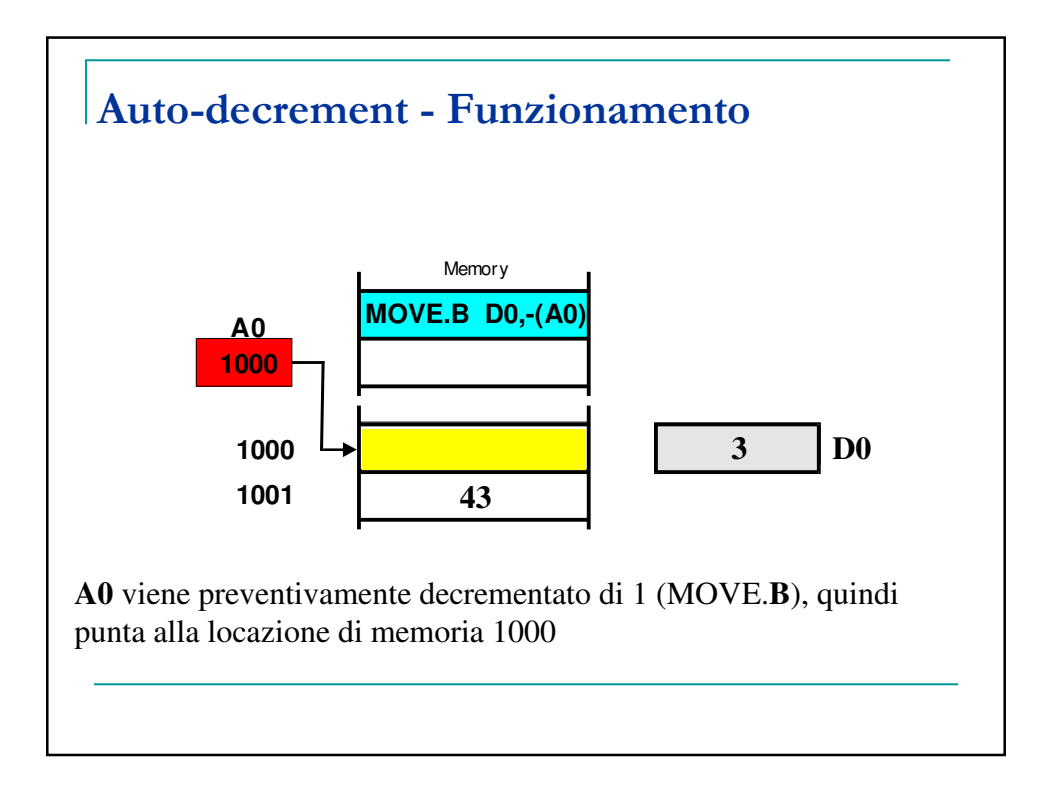

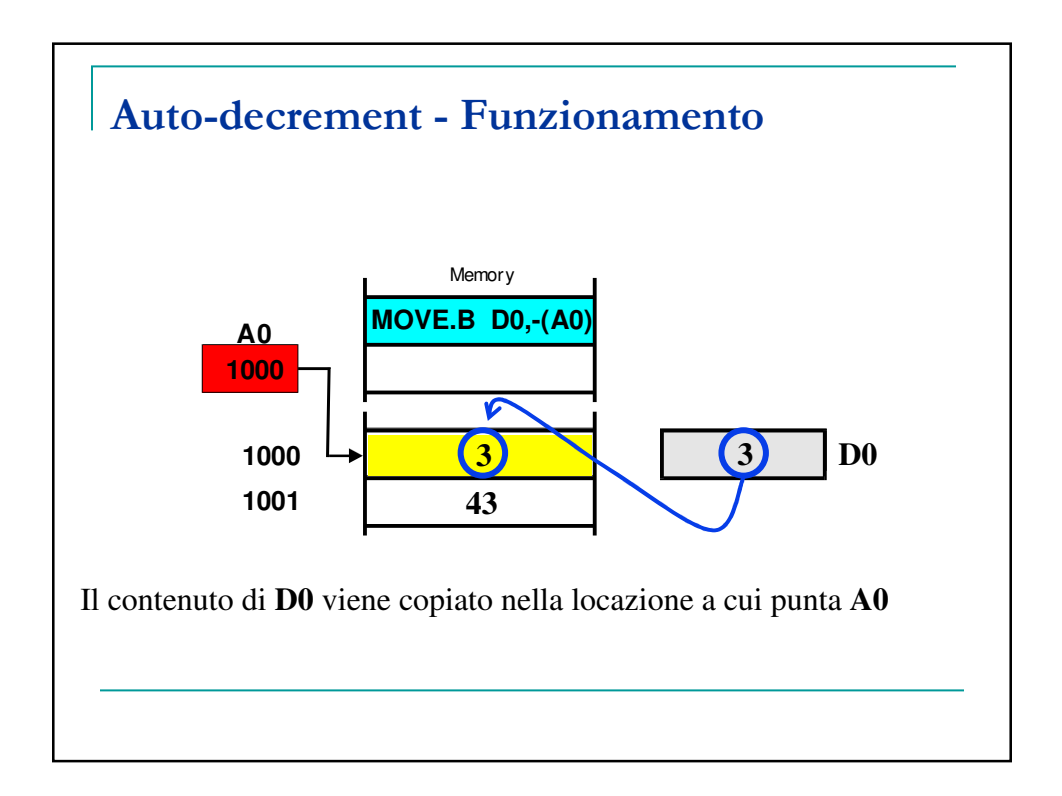

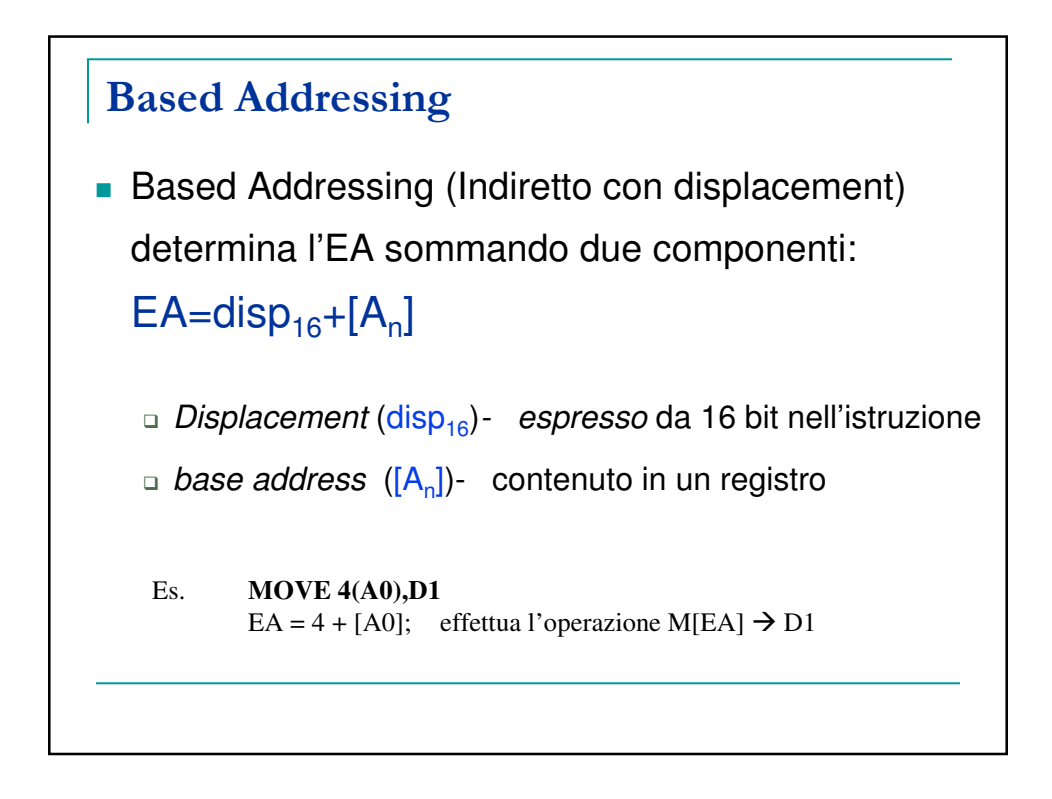

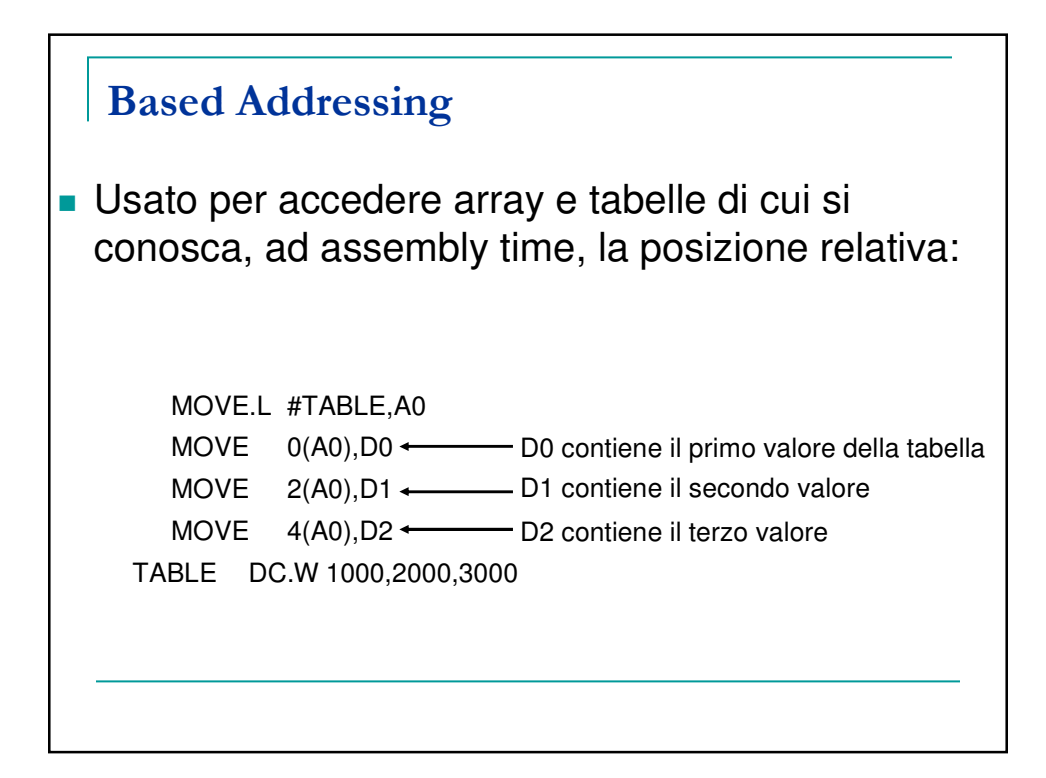

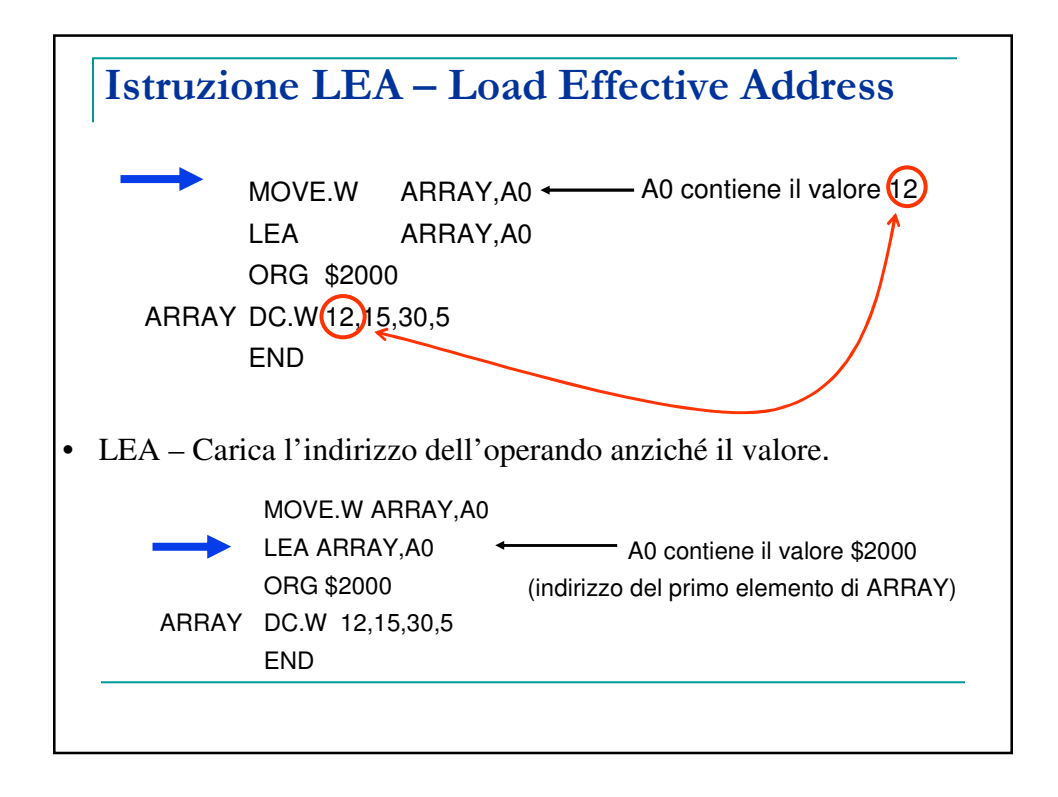

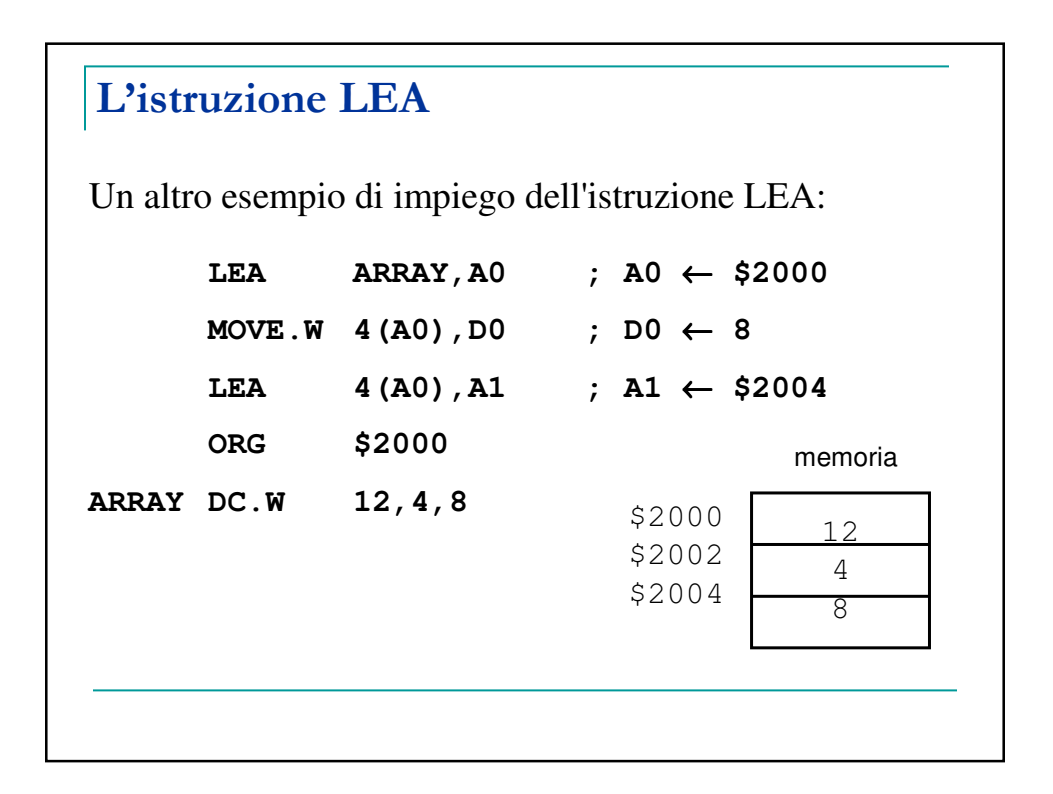

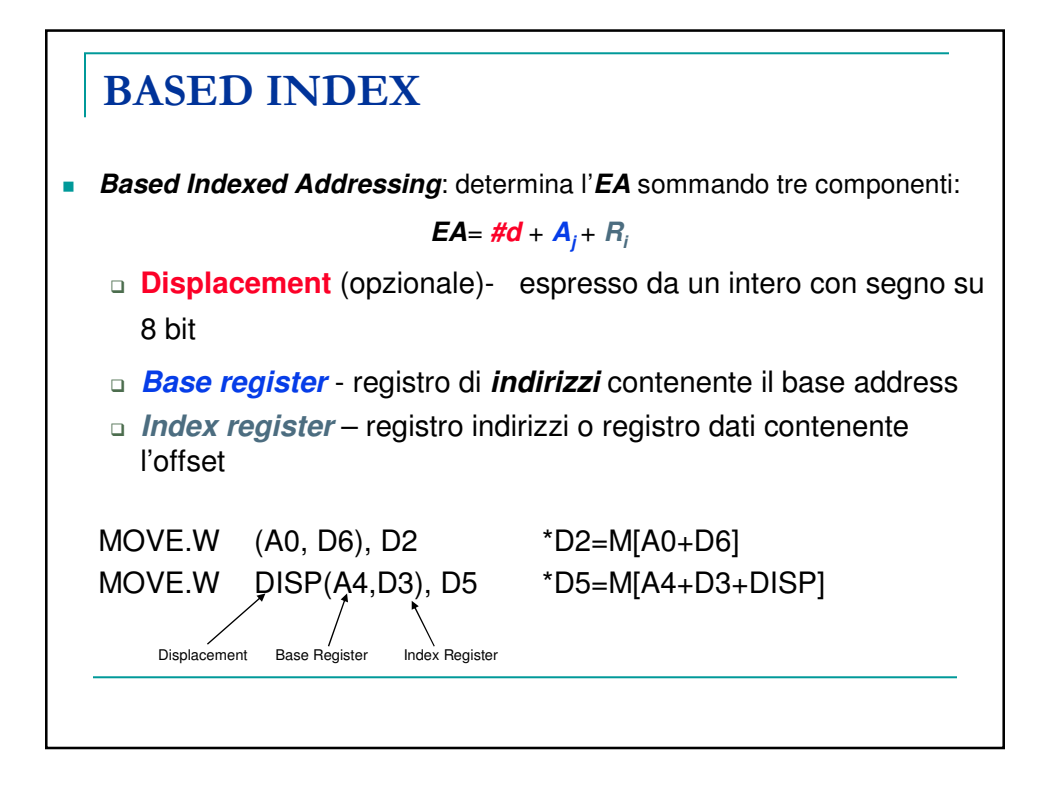

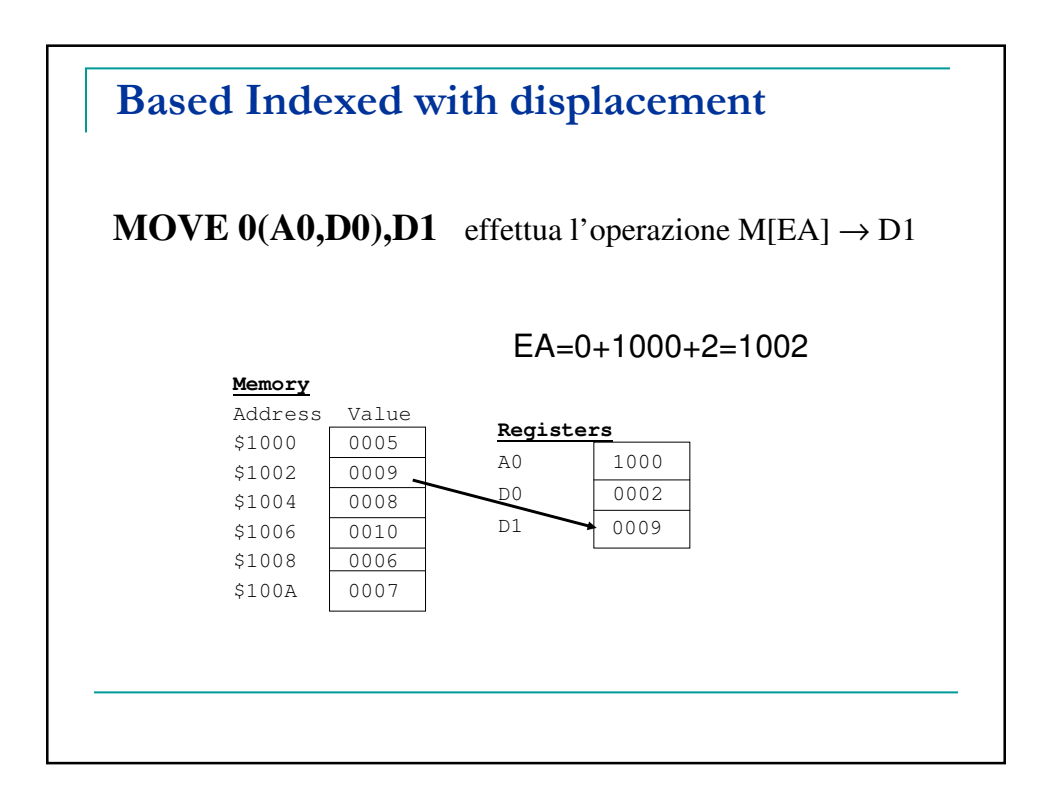

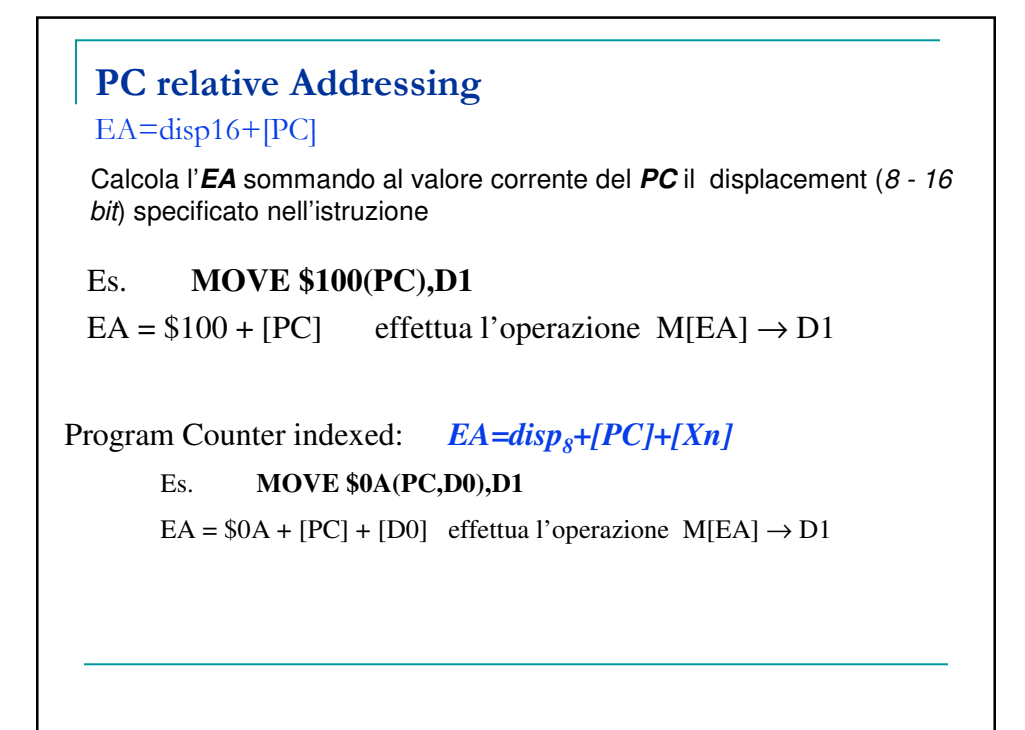

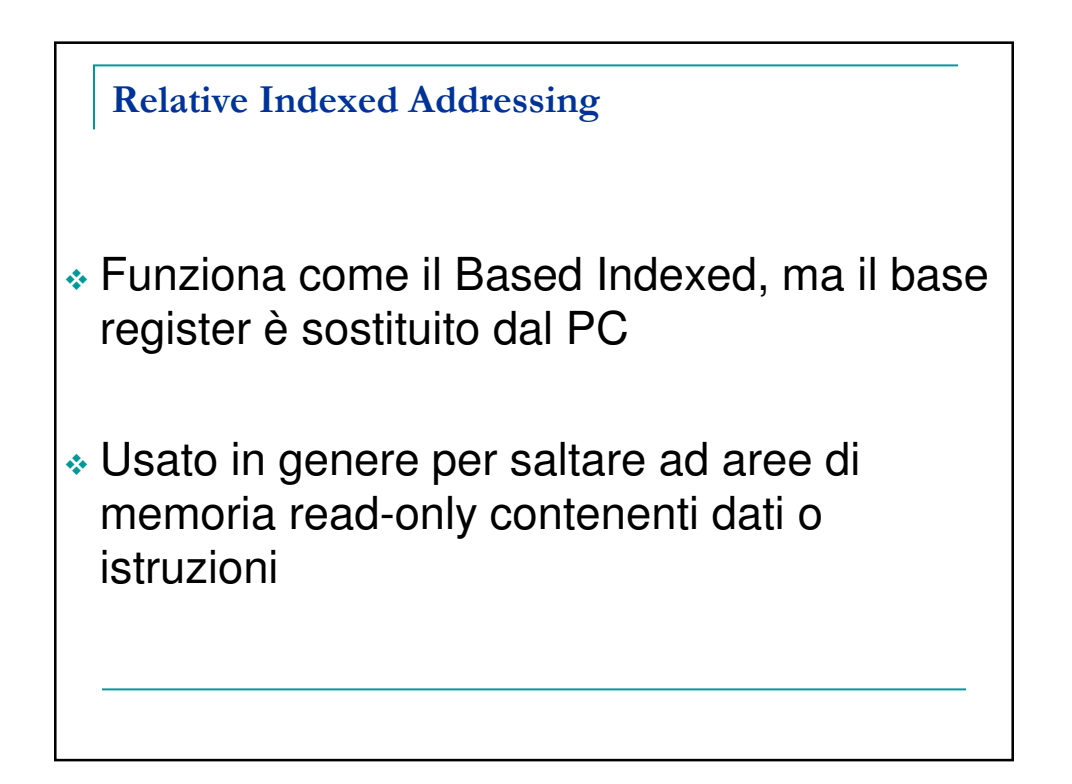

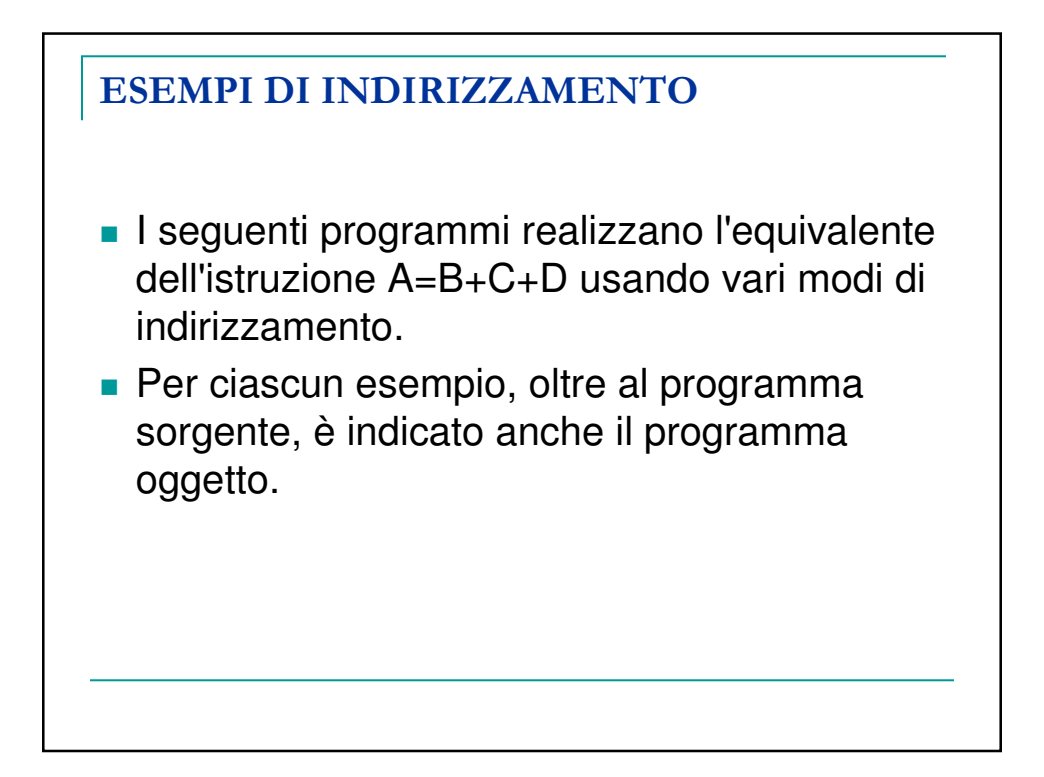

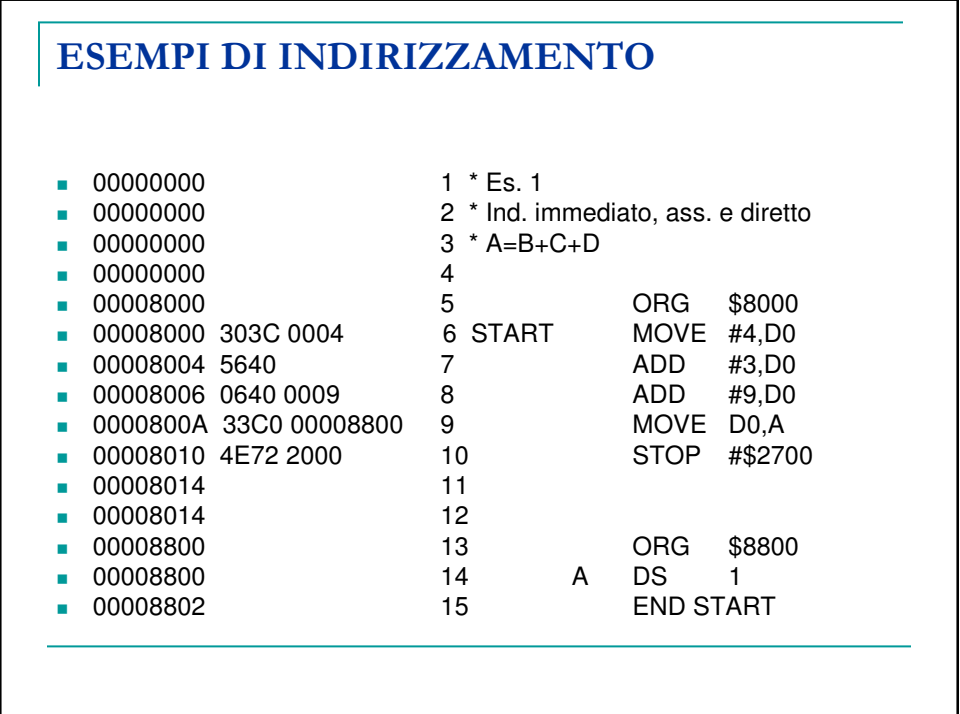

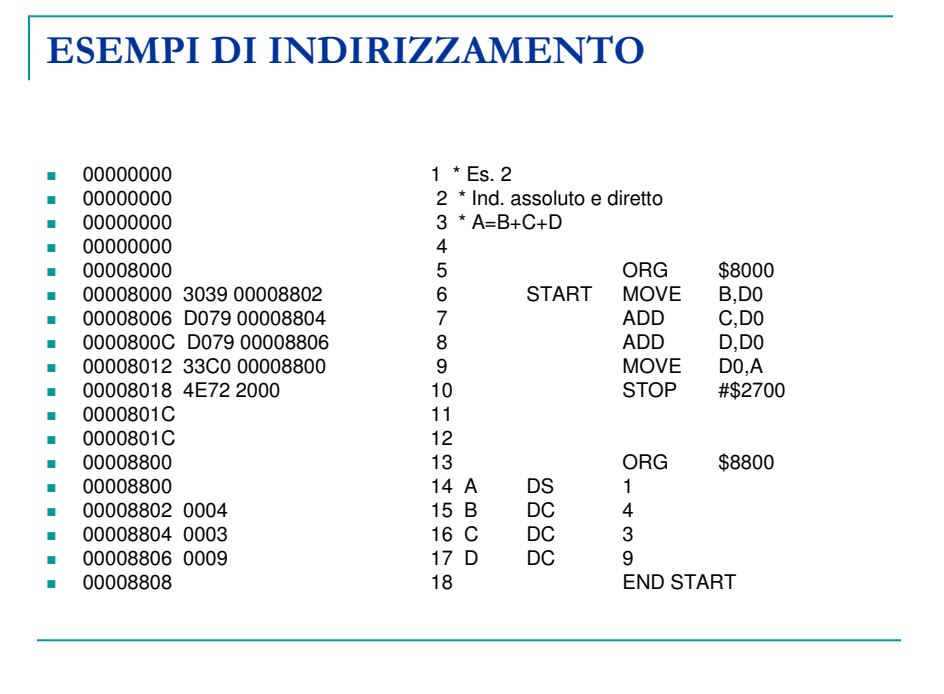

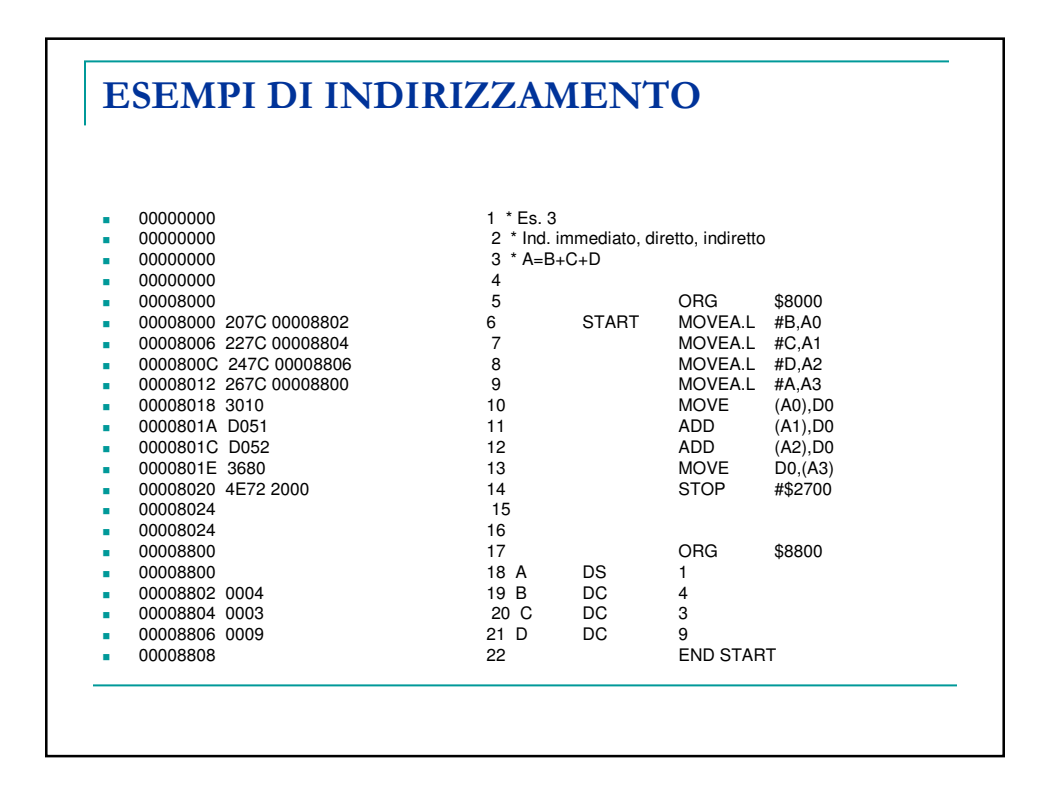

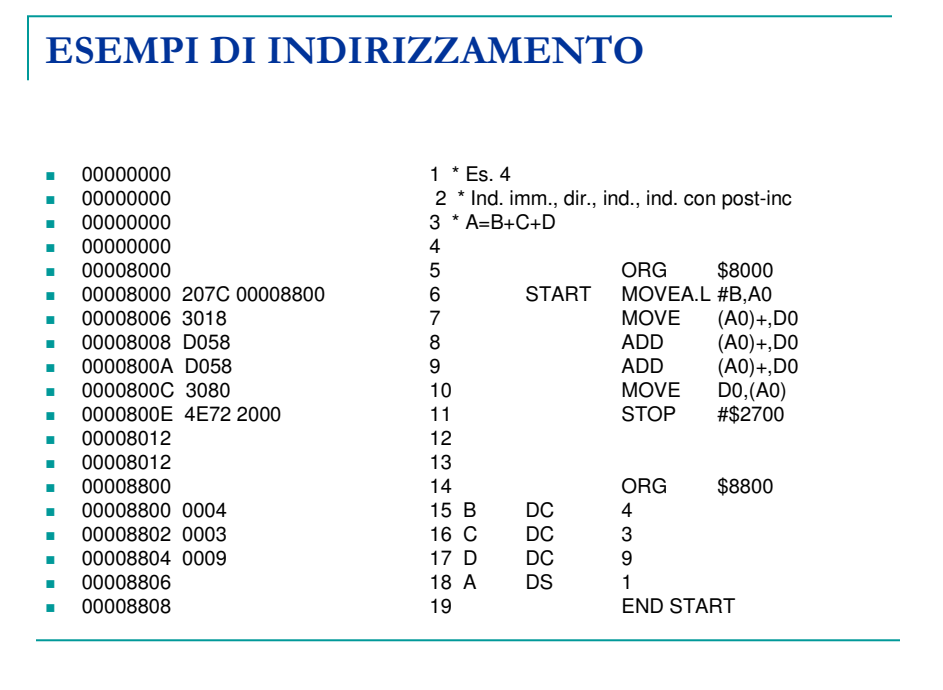

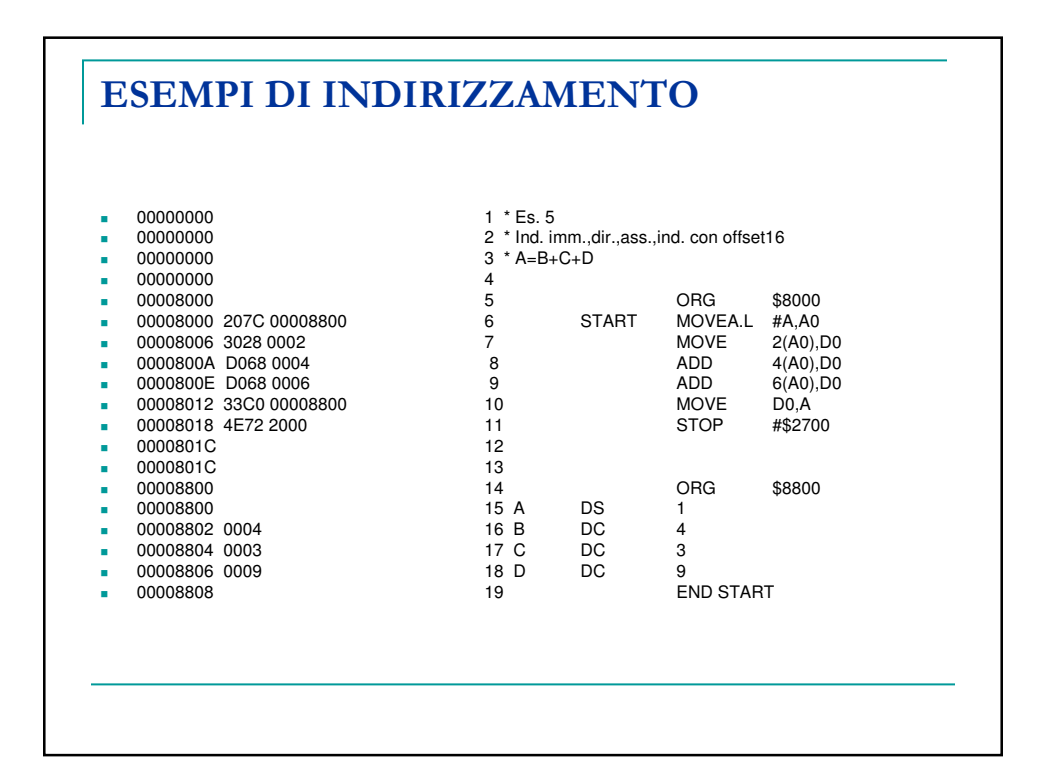

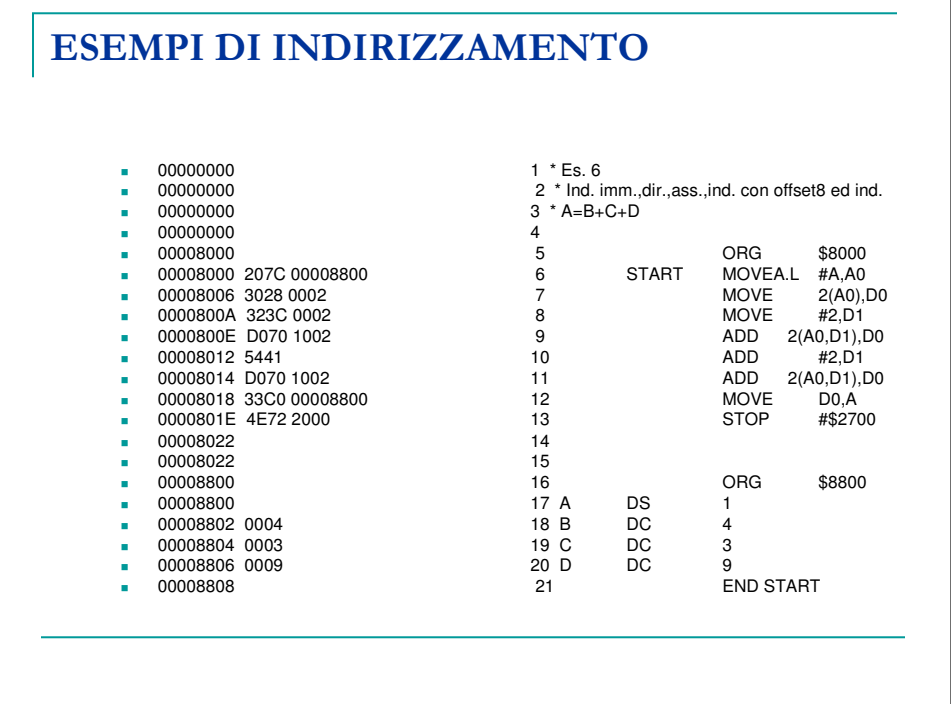

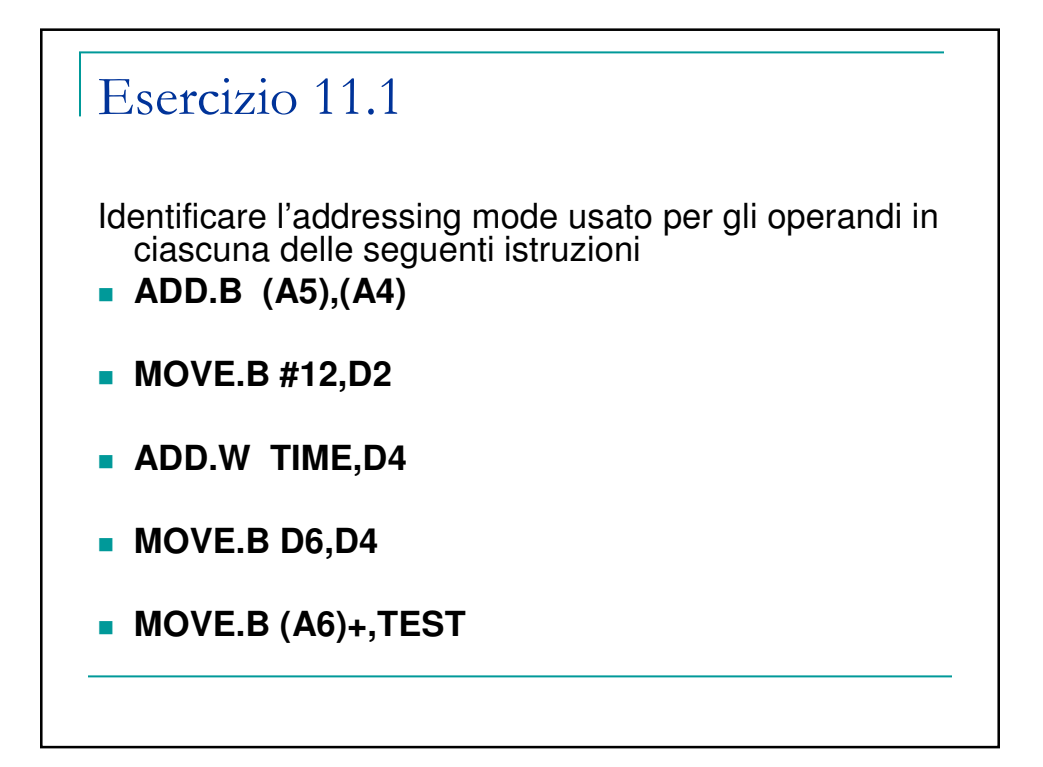

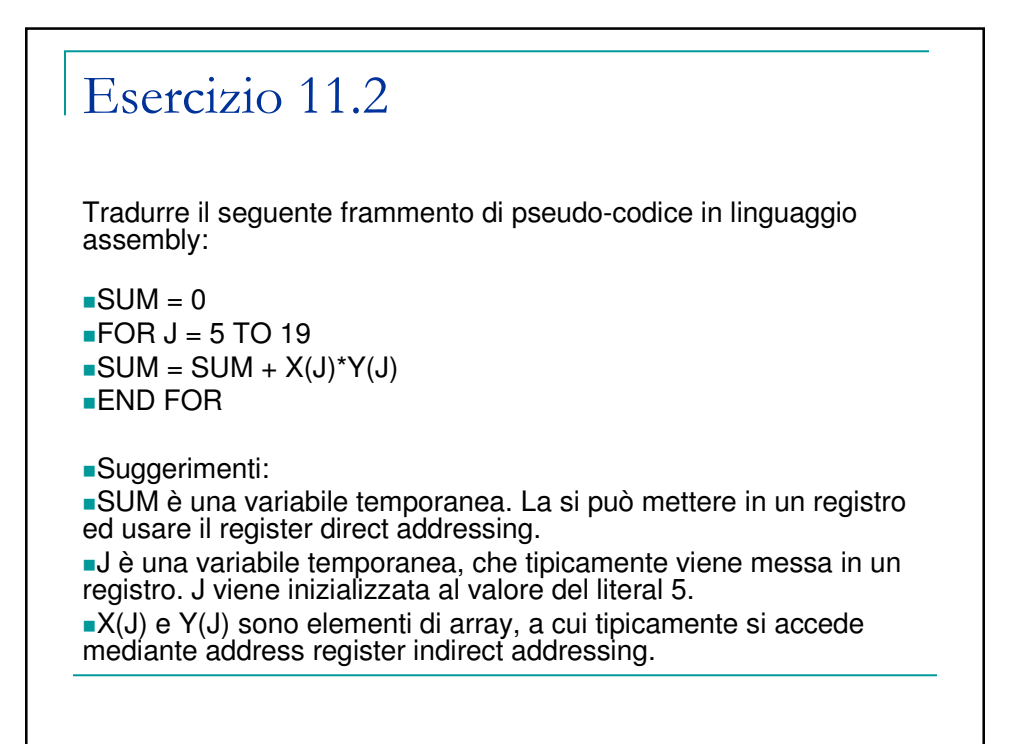